# **ML for SS: Ensembling and Clustering**

# **Session 3**

**Dr. Richard M. Crowley [rcrowley@smu.edu.sg](mailto:rcrowley@smu.edu.sg) <http://rmc.link/>**

#### **Overview**

 $\overline{\mathcal{L}}$ 

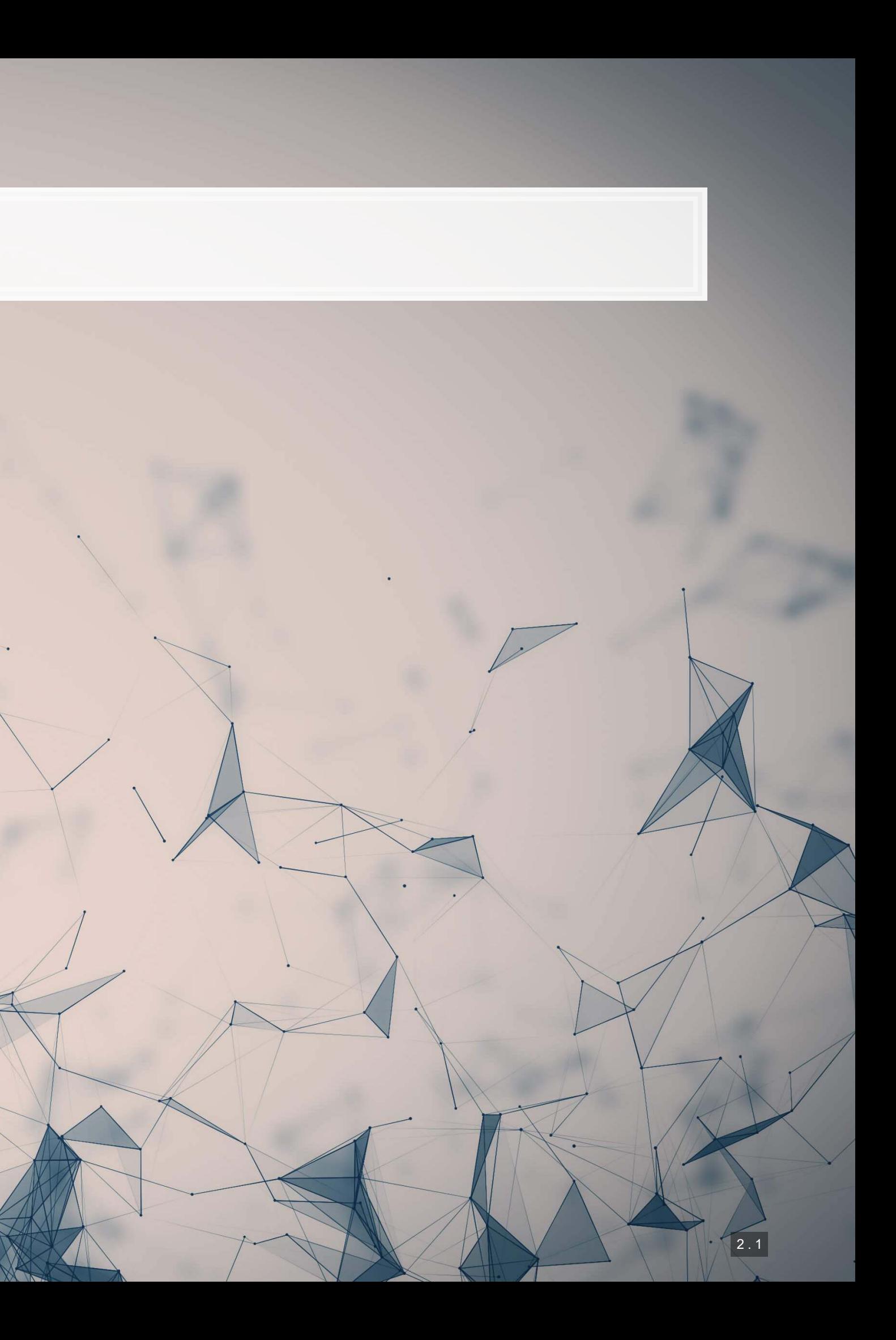

#### **Papers**

Paper 1: Easton et al. 2020

- **·** Introduces a well motivated use for clustering
- Takes a standard approach to the introduction of a new technique
- **The points the paper makes are applicable broadly in any archival/empirical discipline**

Paper 2: Qiu, Xie and Jun (2020 working)

■ A fairly straightforward paper introducing the concept of ensembling

#### **Python**

- Rolling your own is pretty doable
- . [sklearn](https://scikit-learn.org/stable/) is the primary tool for constructing them in python

**R**

■ Rolling your own is pretty doable **• There are some packages for automating** ensemble construction:

# **Technical Discussion: Ensembling**

- 
- - [SuperLearner](https://github.com/ecpolley/SuperLearner)
	- [EnsembleML](https://github.com/nagdevAmruthnath/EnsembleML)

Python is generally a bit stronger for these topics.

There is a fully worked out solution for using python, data and pretrained models are on eLearn.

#### **Dependent Variable**

Intentional misreporting as stated in 10-K/A filings

1004

生药性工

#### **Independent Variables**

**• 17 Financial measures • 20 Style characteristics BED 31 10-K discussion topics** 

0011000

的时候

- Idea: Predict instances of intentional misreporting?
- **Testing: Predicting 10-K/A irregularities using finance, textual style, and topics**

### **Main application: Ensembling**

This test mirrors a subset of Brown, Crowley and Elliott (2020 JAR)

We will **combine** the models from the past two weeks

2 . 4

#### **Python**

- **·** sklearn is still good for this
	- k-means and KNN
	- t-SNE
- umap-learn for UMAP
- 
- 
- 

**R**

sklearnis still good for this **For standard clustering**, caret is a good choice · For t-SNE, Rtsne works well · For UMAP, umap works

# **Technical Discussion: Clustering**

Python is generally a bit stronger for these topics.

There is a fully worked out solution for using python, data is on elearn

**Dependent Variable**

SIC Codes

1006

牛药牛的

#### **Independent Variables**

**• 31 10-K discussion topics** 

#### 0011002

钟生 总图图

# **Main application: Clustering**

**·** Idea: Industry classification based on the text of annual reports

#### Somewhat in the vein of Hoberg and Phillips (2016 JPE), though less precise

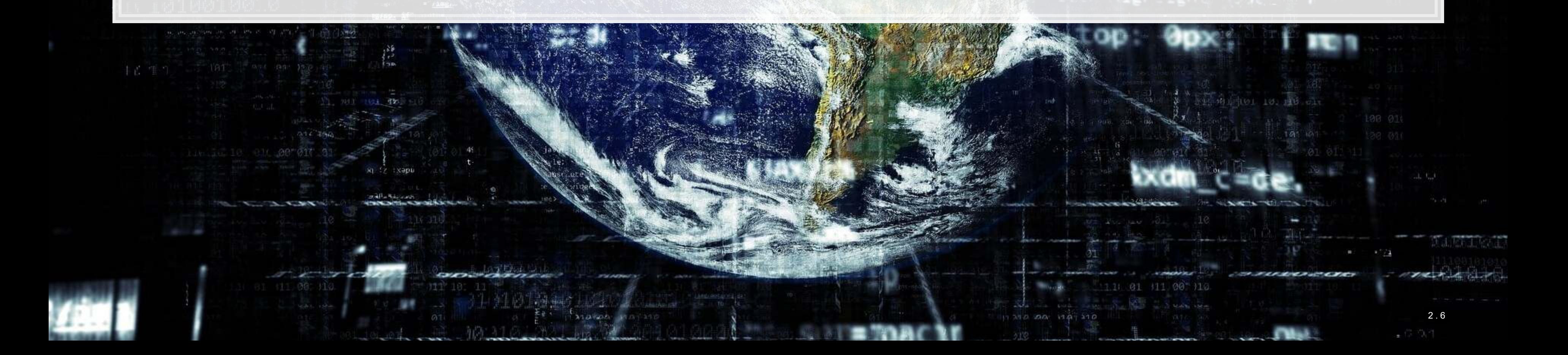

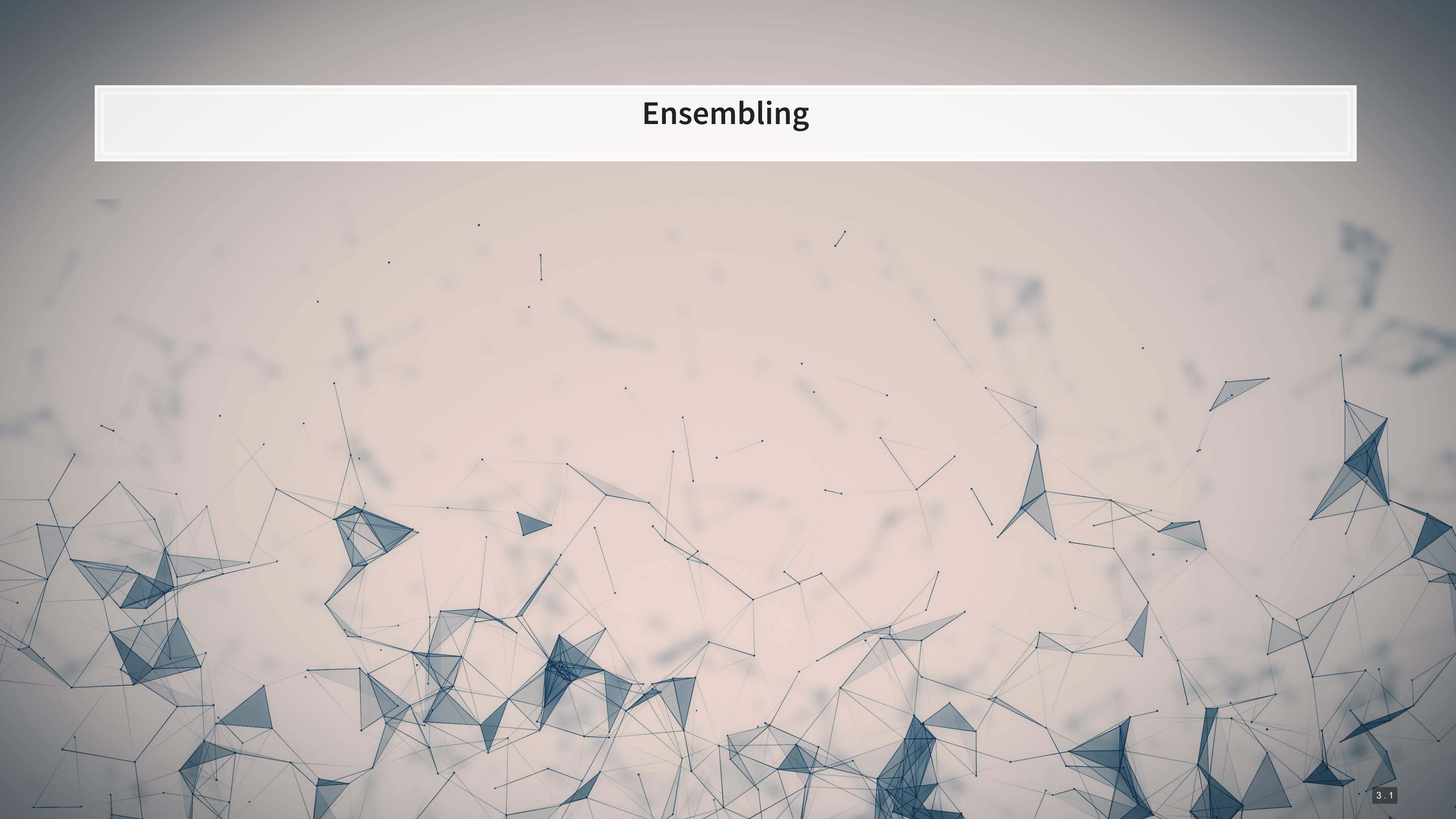

# **What are ensembles?**

- **Ensembles are models made out of models**
- Ex.: You train 3 models using different techniques, and each seems to work well in certain cases and poorly in others
	- **.** If you use the models in isolation, then any of them would do an OK (but not great) job
	- **•** If you make a model using all three, you can get better performance if their strengths all shine through
- **Ensembles range from simple to complex** 
	- **EXTERN Simple: a (weighted) average of a few model's predictions**

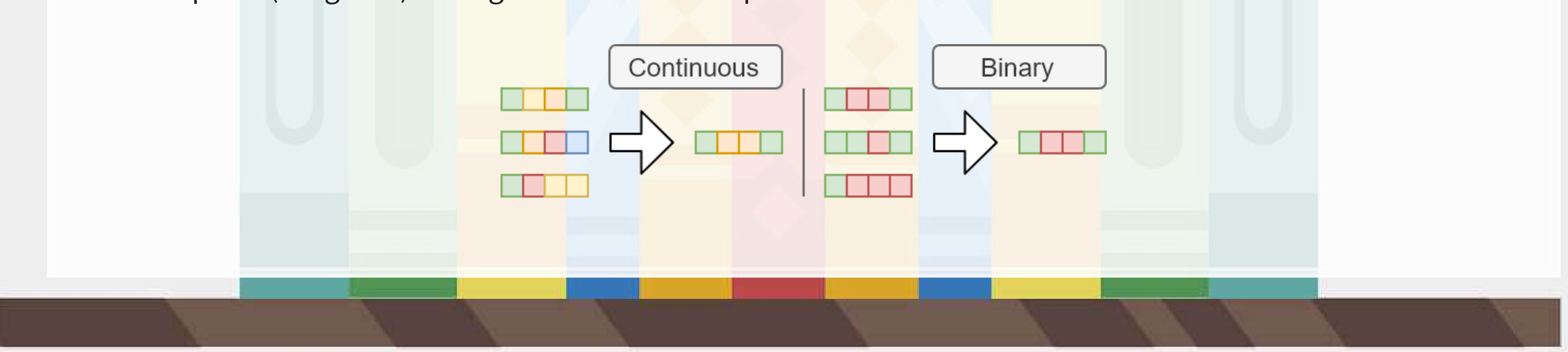

### **When are ensembles useful?**

1. You have multiple models that are all decent, but none are great

■ And, ideally, the models' predictions are not highly correlated

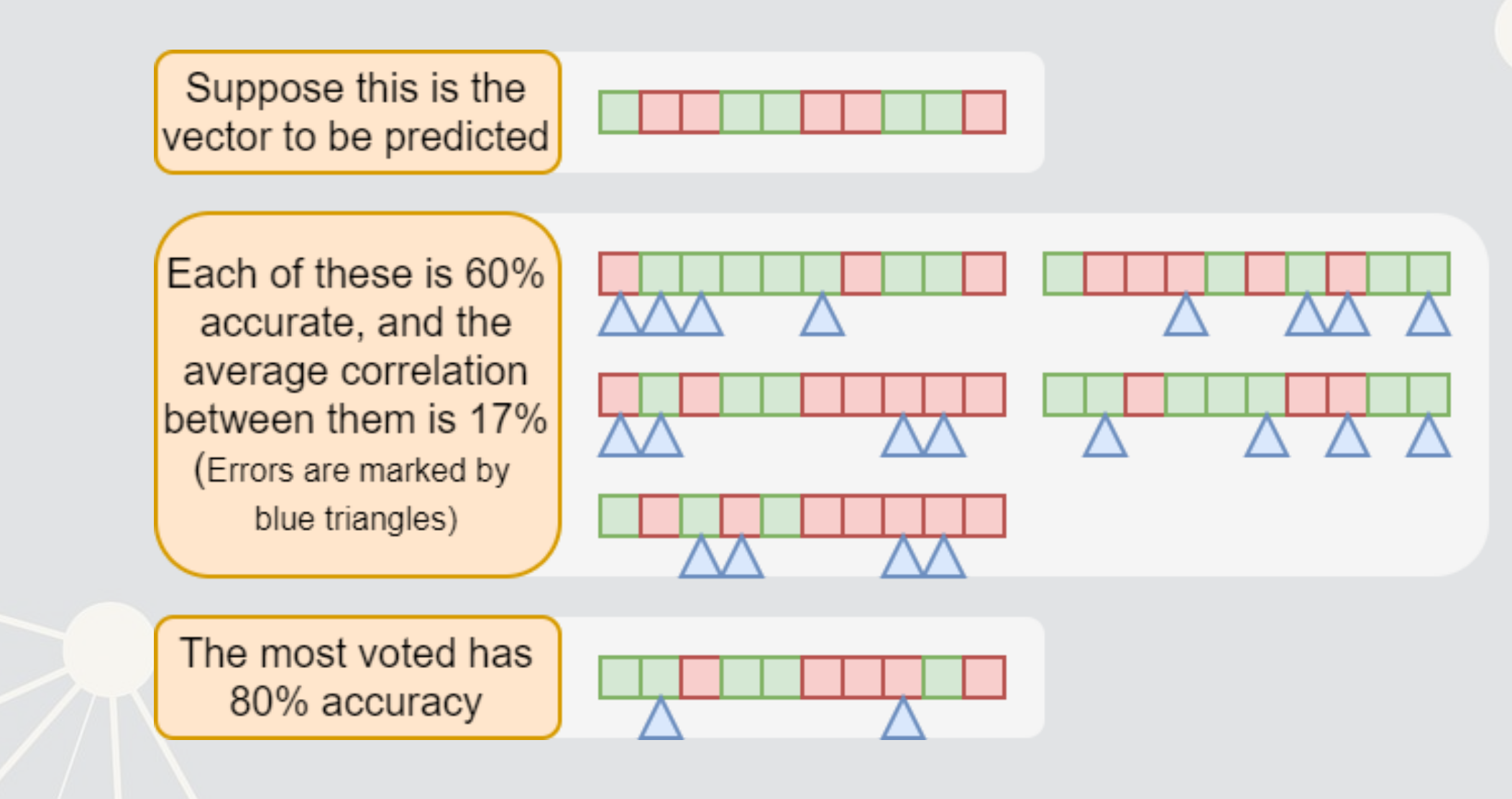

### **When are ensembles useful?**

2. You have a really good model and a bunch of mediocre models

■ And, ideally the mediocre models are not highly correlated

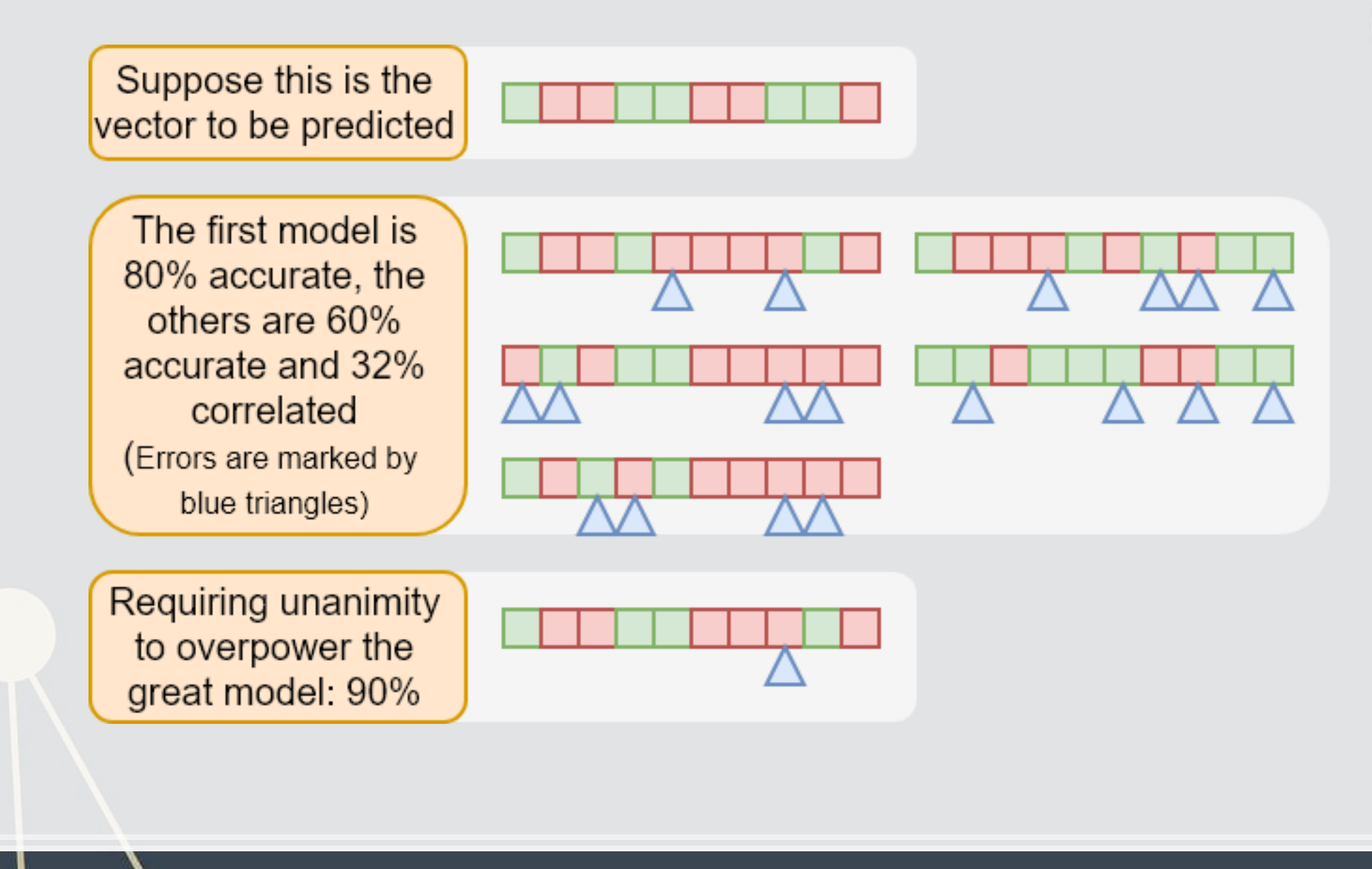

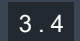

### **When are ensembles useful?**

- 3. You really need to get just a bit more accuracy/less error out of the model, and you have some other models lying around
- 4. You want a more stable model
	- It helps to stabilize predictions by limiting the effect of errors or outliers produced by any one model on your prediction
	- **·** Think: Diversification

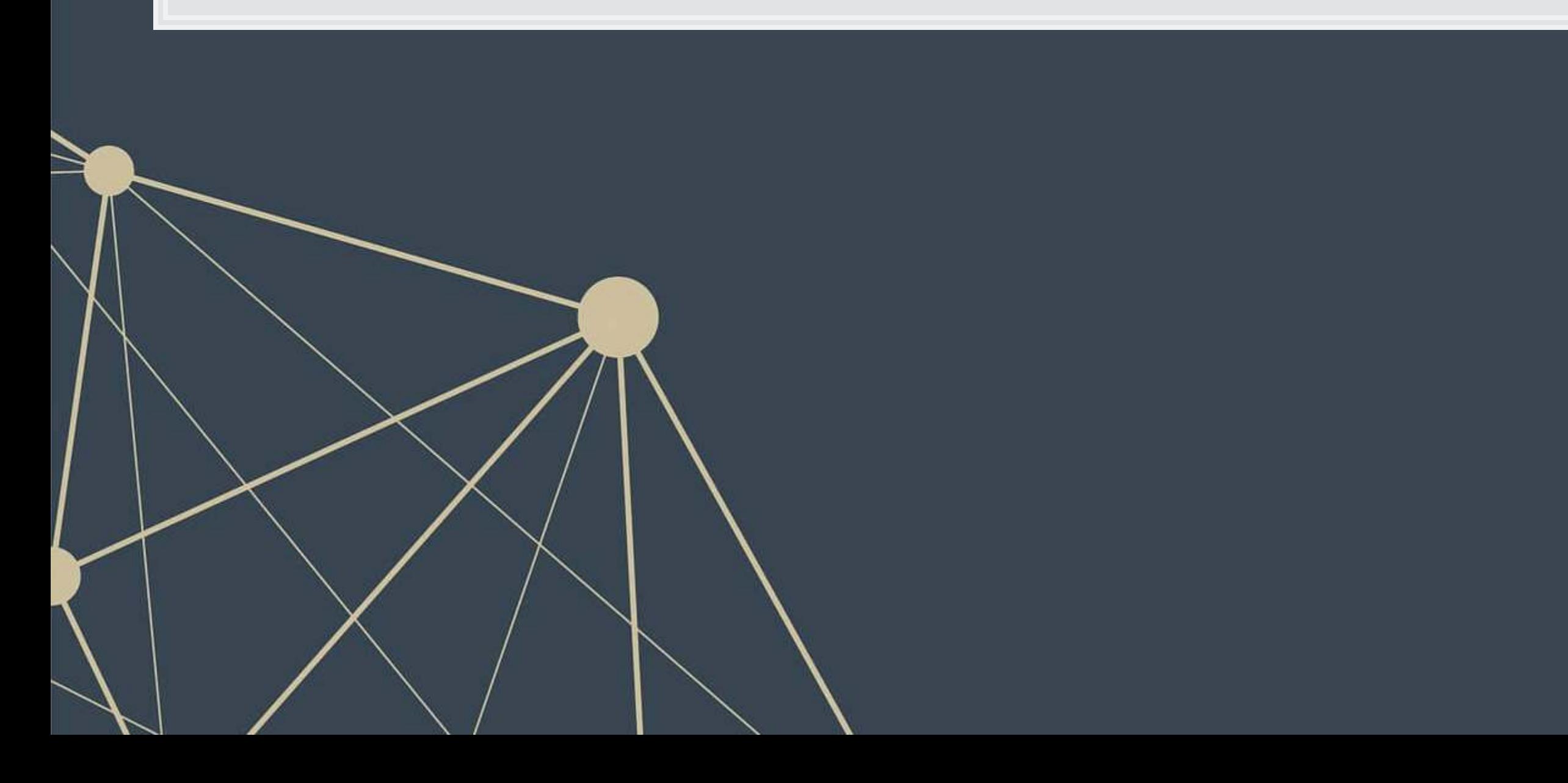

# **A simple ensemble (averaging)**

- For continuous predictions, simple averaging is viable
	- Often you may want to weight the best model a bit higher
- **For binary or categorical predictions, consider averaging ranks** 
	- i.e., instead of using a probability from a logit, use ranks 1, 2, 3, etc.
	- Ranks average a bit better, as scores on binary models (particularly when evaluated with measures like AUC) can have extremely different variances across models
		- In which case the ensemble is really just the most volatile model's prediction...
			- Not much of an ensemble

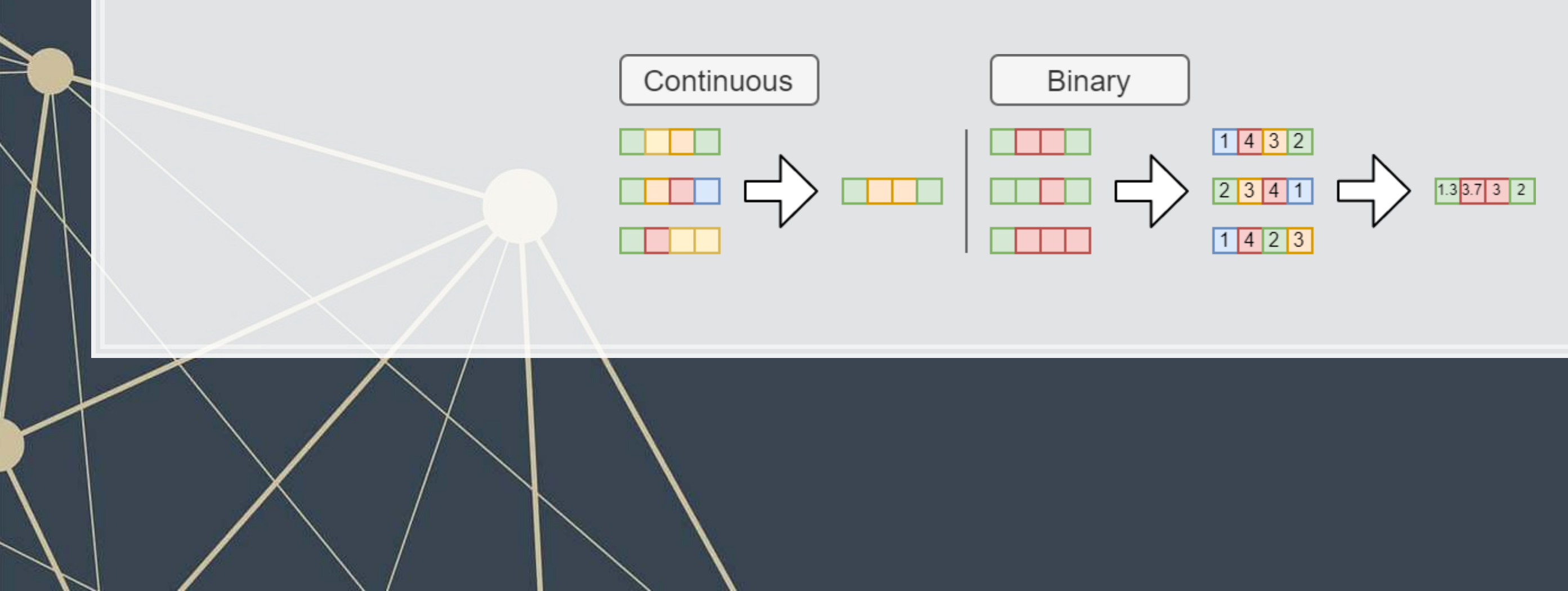

# **A more complex ensemble (voting model)**

- **If you have a model the is very good at predicting a binary outcome, ensembling can still help** 
	- **This is particularly true when you have other models that capture different aspects of the problem**
- Let the other models vote against the best model, and use their prediction if they are above some threshold of agreement

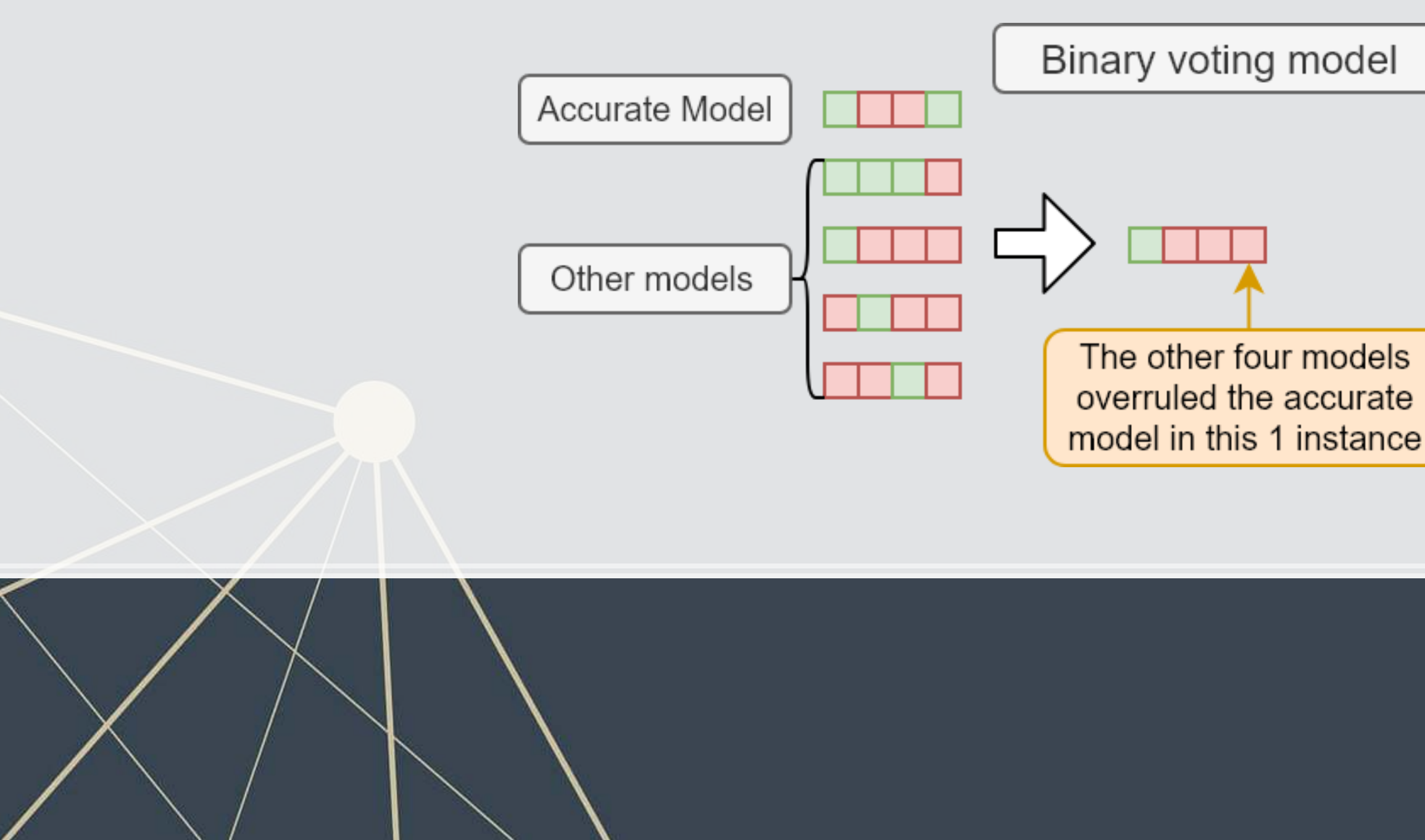

### **A lot more complex ensemble**

- Stacking models (2 layers)
	- 1. Train models on subsets (folds) of the training data
	- 2. Make predictions for each model on the folds it wasn't applied to
	- 3. Train a new model that takes those predictions as inputs (and optionally the data set as well)
- Blending (similar to stacking)
	- Like stacking, but using predictions on a hold out sample instead of folds (and thus all models are using the same data for predictions)

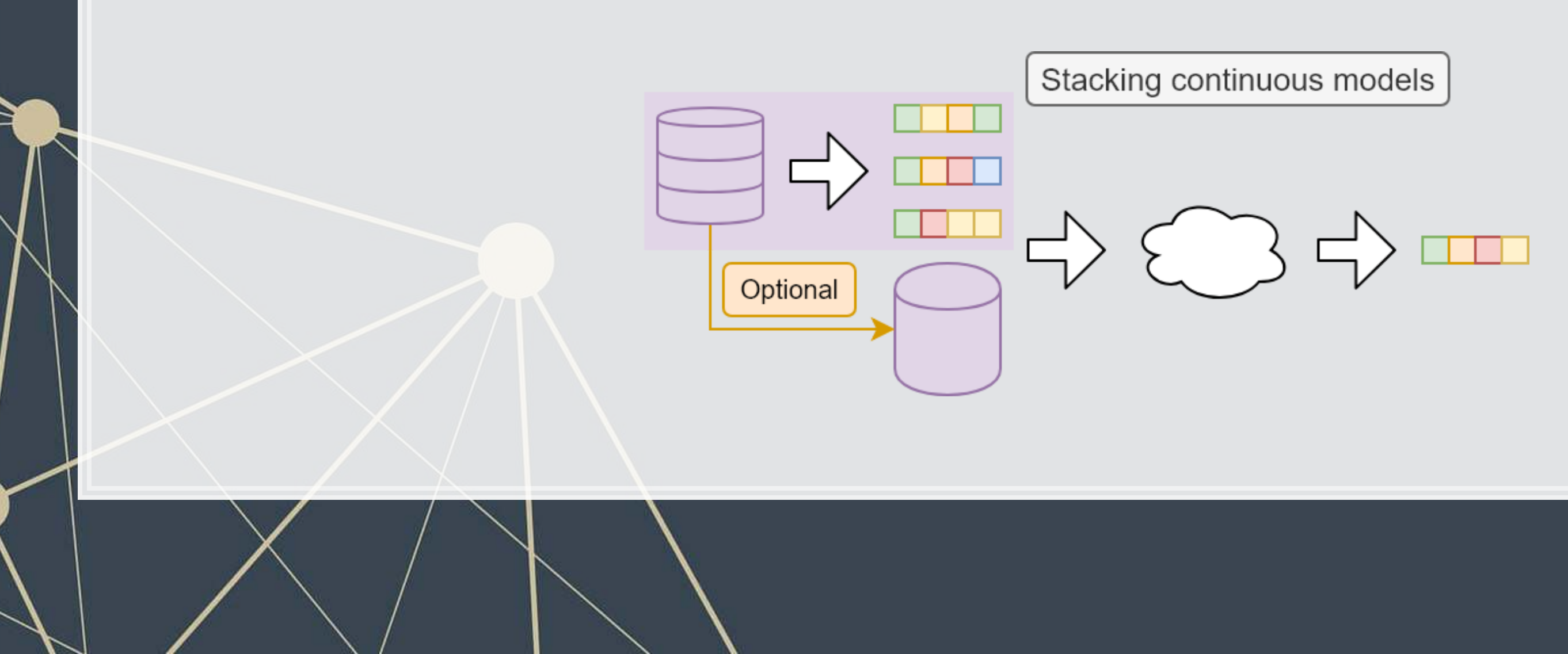

#### **A simple averaging ensemble of our models**

test X ens = pd.DataFrame({'XGBoost': models['XGBoost'].predict\_proba(models['test X\_ML'])[:,1], 'SVC': logistic(models['SVC'].decision function(models['test X\_ML'])), 'ElasticNet': models['ElasticNet'].predict proba(models['test X ML'])[:,1], 'LASSO': models['LASSO'].predict proba(models['test X ML'])[:,1], 'logit': models['logit'].predict(models['test pd'][models['vars']])})

```
rank X ens = test X ens.rank()
arank_X_ens = rank_X_ens.XGBoost + rank_X_ens.SVC + rank_X_ens.ElasticNet + rank_X_ens.LASSO + rank_X_ens.logit 
auc = metrics.roc auc score(models['test pd'].Restate Int, arank X ens)
fpr, tpr, thresholds = metrics.roc_curve(models['test_pd'].Restate_Int, arank_X_ens) 
display = metrics.RocCurveDisplay(fpr=fpr, tpr=tpr, roc_auc=auc) 
display.plot()
```
### **Practicalities**

- **Methods like stacking or blending are much more complex than a simple averaging or voting based** ensemble
	- But in practice they perform slightly better

Recall the tradeoff between complexity and accuracy!

**EXT As such, we may not prefer the complex ensemble in practice, unless we only care about accuracy** 

Example: In 2009, Netflix awarded a \$1M prize to the BellKor's Pragmatic Chaos team for beating Netflix's own user preference algorithm by >10%. The alogorithm was so complex that Netflix never used it. It instead used a simpler algorithm with an 8% improvement.

### **Where is ensembling useful in academic work**

▪ It can also be a reasonable approach when you are already calculating other models anyway

Where multiple reasonable models exist, and pushing performance (accuracy) is important

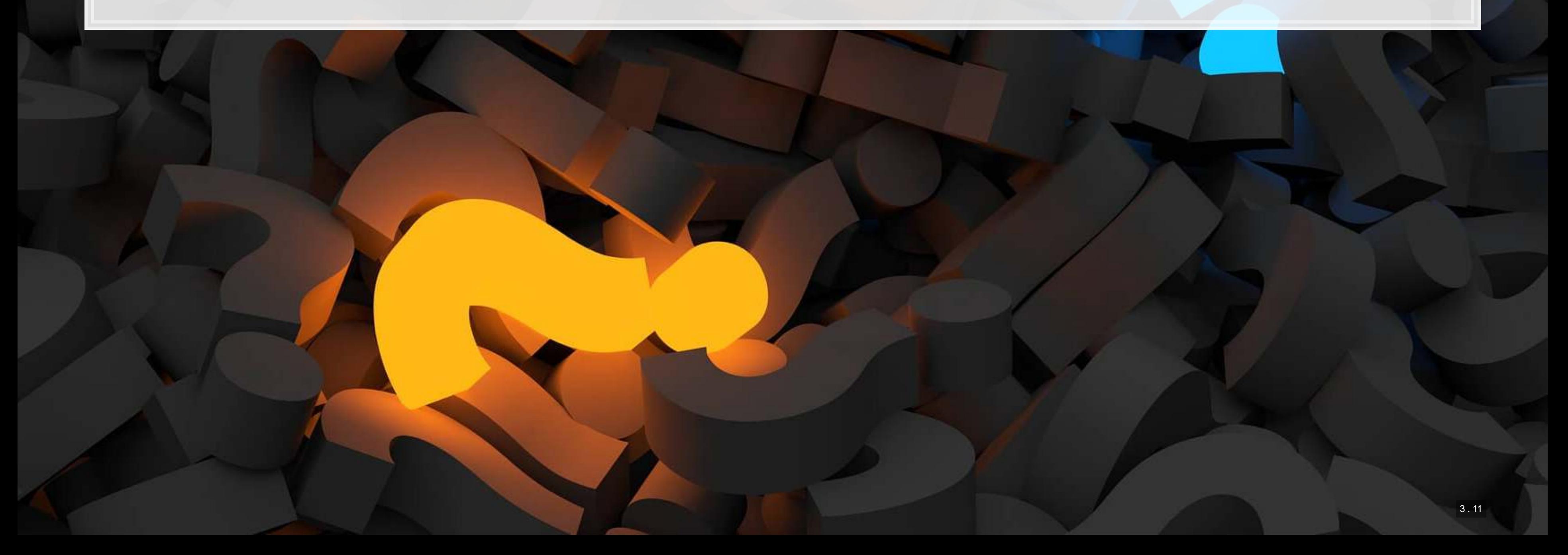

# **[Geoff Hinton's] Dark knowledge**

▪ We can (almost) always create a simple model that approximates the complex model ■ Interpret the above literally – we can train a model to fit the model

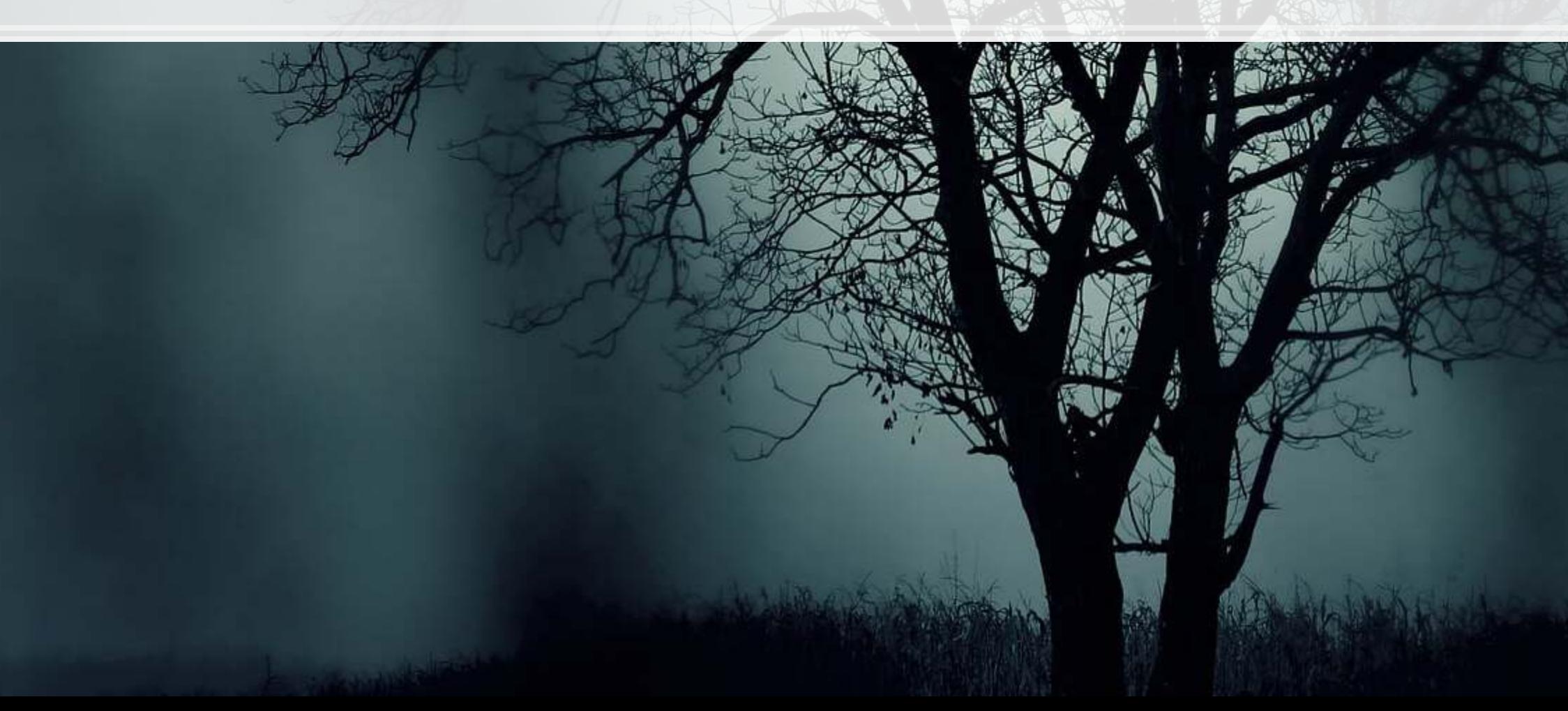

- Complex ensembles work well
- Complex ensembles are exceedingly computationally intensive
	- This is bad for running on small or constrained devices (like phones)

Dark knowledge

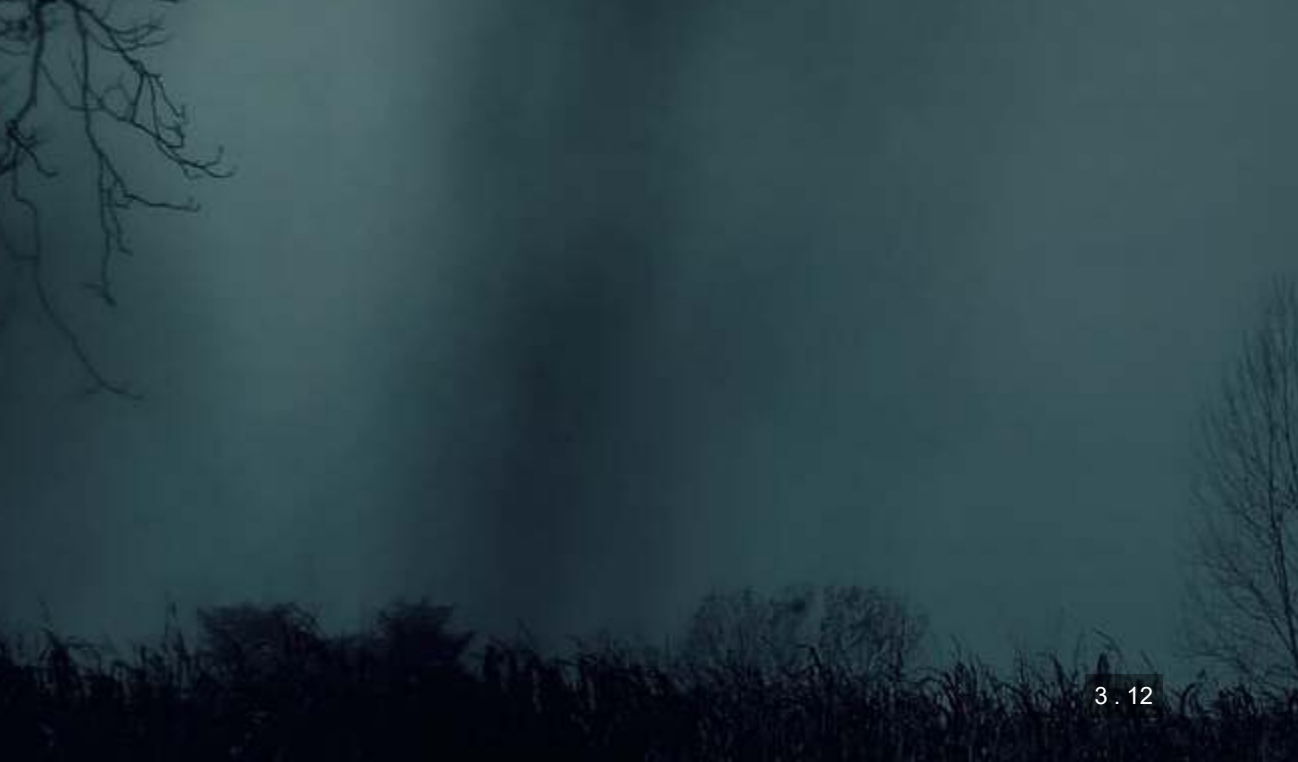

# **Dark knowledge**

- Train the simple model not on the actual DV from the training data, but on the best algorithm's (softened) prediction for the training data
- Somewhat surprisingly, this new, simple algorithm can work almost as well as the full thing!

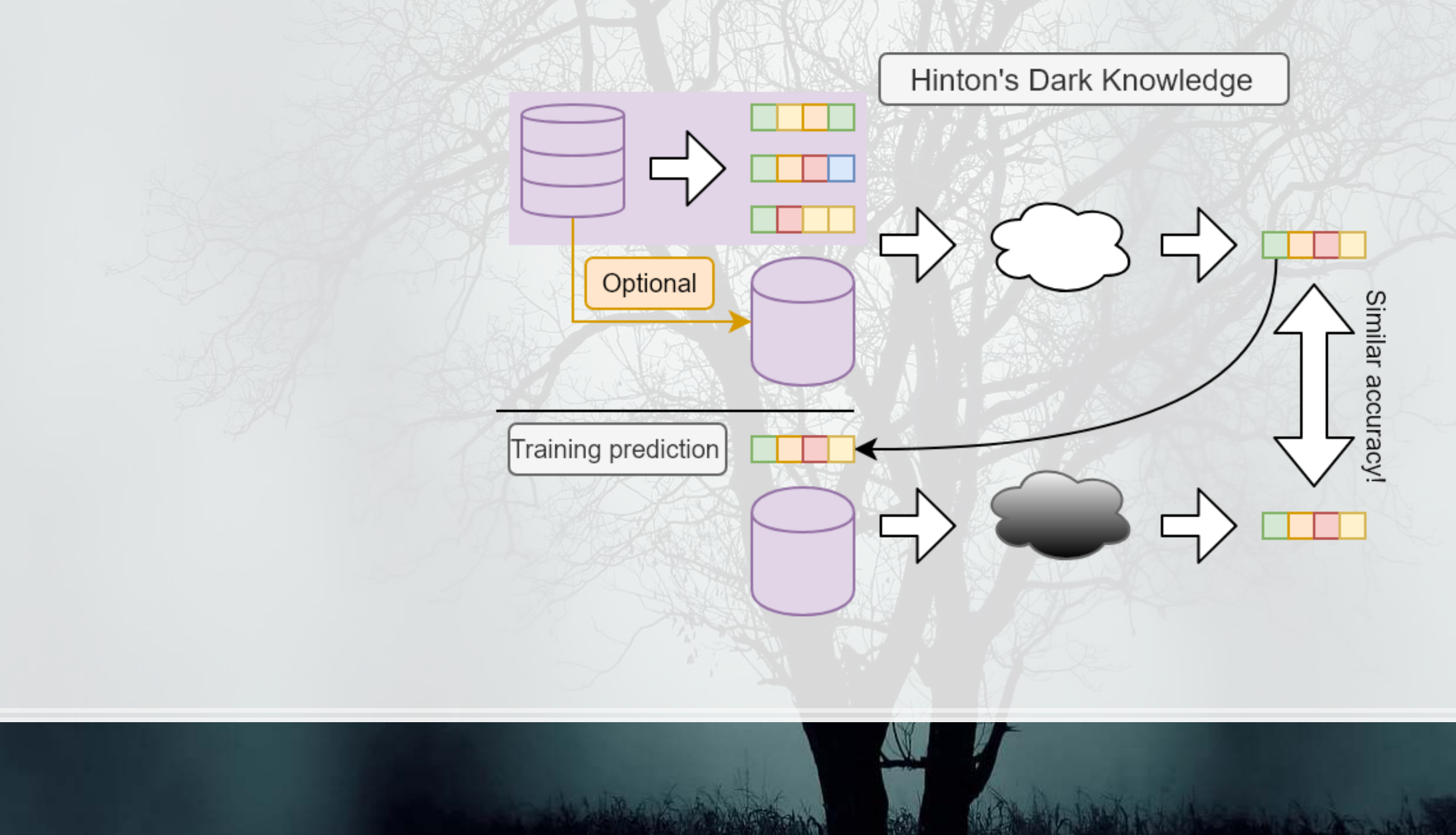

### **An example of this dark knowledge**

- Google's full model for interpreting human speech is >100GB
	- As of October 2019
- In Google's Pixel 4 phone, they have human speech interpretation running locally on the phone
	- Not in the cloud like it works on any other Android phone

How did they do this?

**• They can approximate the output of the complex speech model using a 0.5GB model** 

■ 0.5GB isn't small, but it's small enough to run on a phone

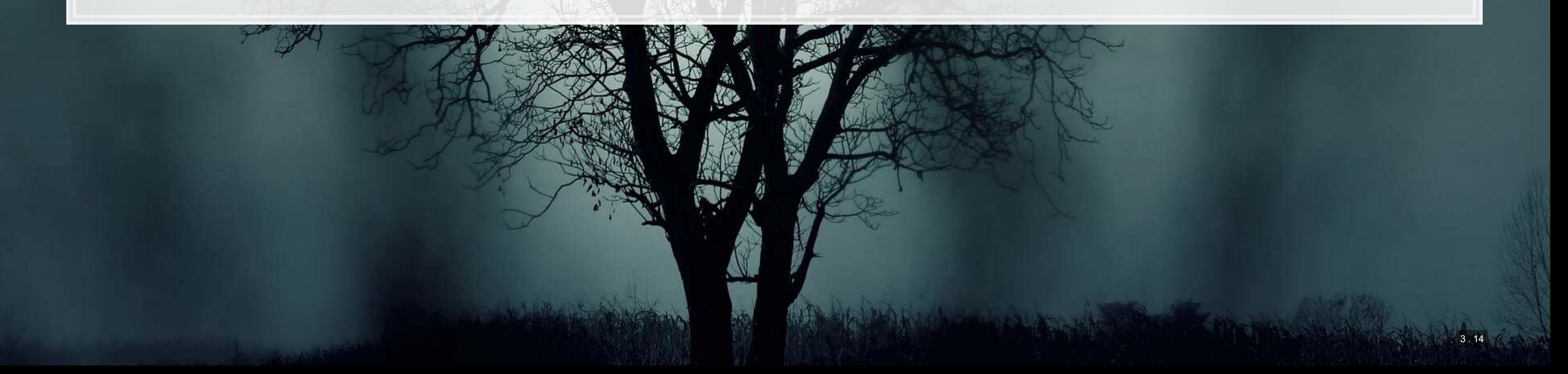

### **Learning more about Ensembling**

- [Scikit-learn's documentation on ensemble methods it supports](https://scikit-learn.org/stable/modules/ensemble.html)
- **[Geoff Hinton's Dark Knowledge slides](http://www.ttic.edu/dl/dark14.pdf)** 
	- For more details on *dark knowledge*, applications, and the softening transform
	- **-** His interesting (though highly technical) [Reddit AMA](https://www.reddit.com/r/MachineLearning/comments/2lmo0l/ama_geoffrey_hinton/)
- **[A Kaggler's Guide to Model Stacking in Practice](http://blog.kaggle.com/2016/12/27/a-kagglers-guide-to-model-stacking-in-practice/)** 
	- **A short guide on stacking with nice visualizations**
- **[Kaggle Ensembling Guide](https://mlwave.com/kaggle-ensembling-guide/)** 
	- **A comprehensive list of ensembling methods with some code samples and applications discussed**
- **[Ensemble Learning to Improve Machine Learning Results](https://blog.statsbot.co/ensemble-learning-d1dcd548e936)** 
	- Nicely covers bagging and boosting (two other techniques)

There are many ways to ensemble, and there is no specific guide as to what is best. It may prove useful in the group project, however.

### **Addendum: Using R**

- There are a couple interesting packages in R for ensembling:
	- **The Superlearner package aims to automate building ensembles** 
		- **·** Think of it like an automated cross-validation for ensemble construction
	- . The EnsembleML package allows you to specify an ensemble and train the underlying models together
- You can also roll your own ensemble as we did in the example earlier

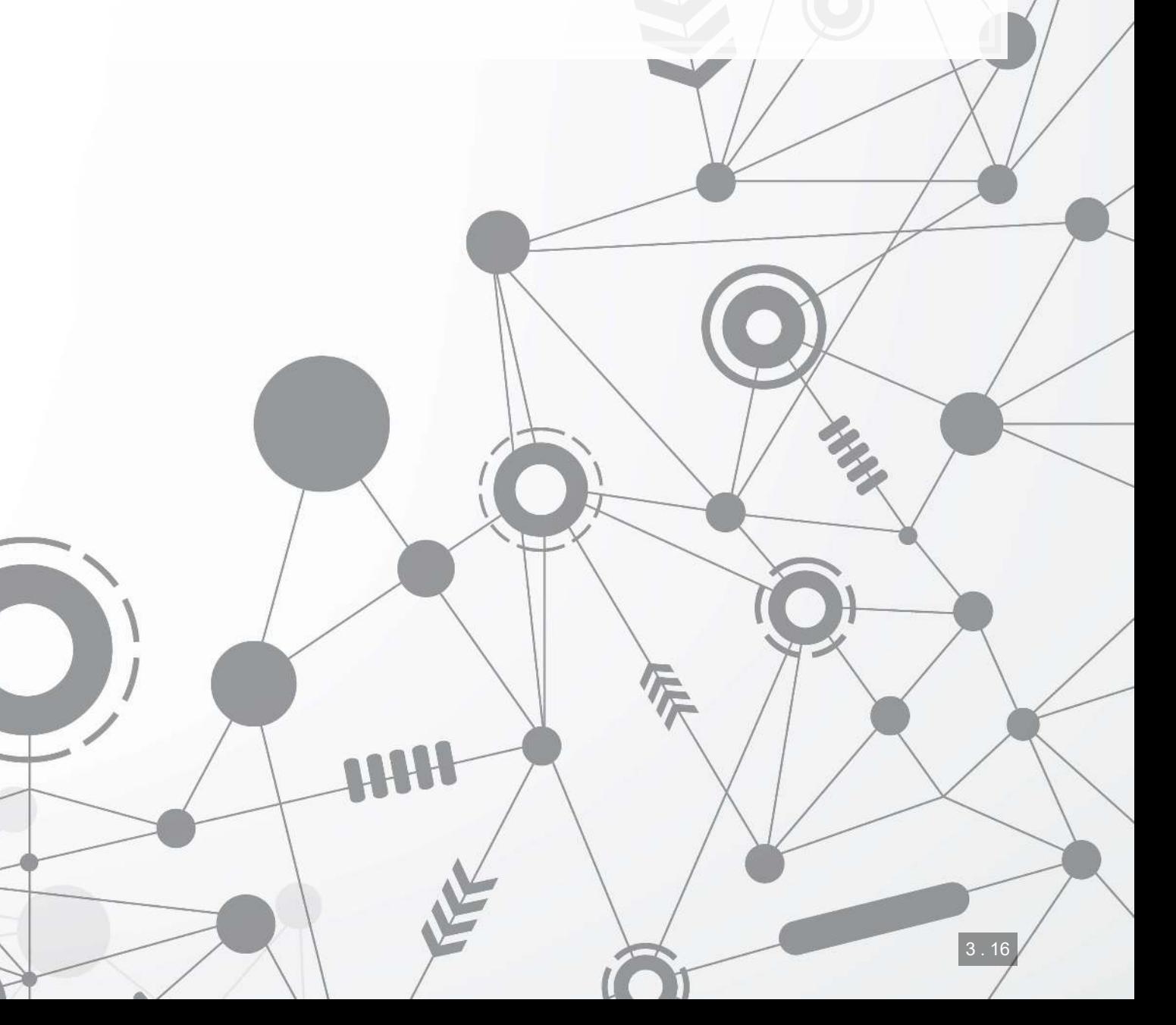

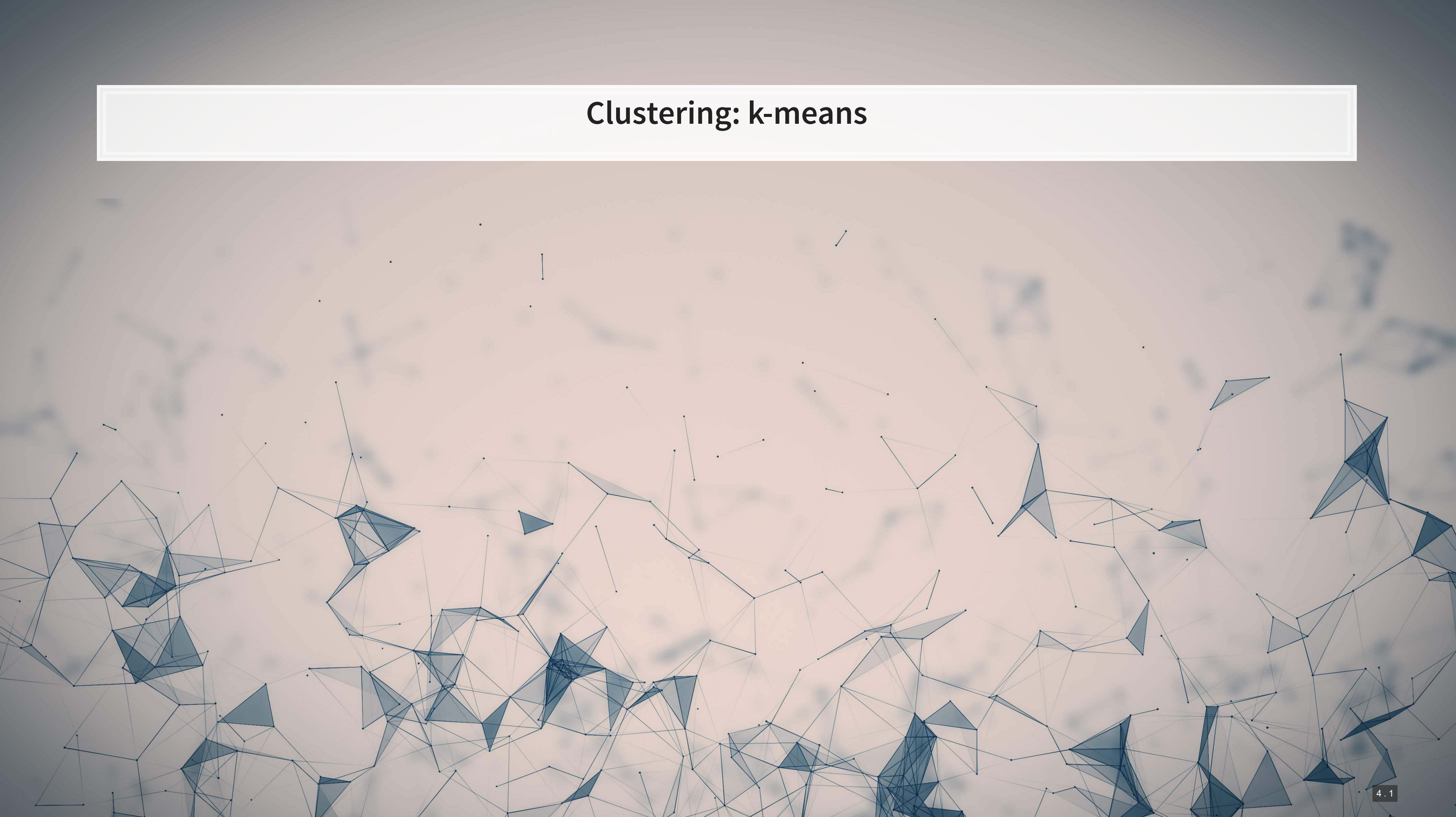

▪ Simple algorithm **• Need to specify**  $k$ **, the number of clusters** 

▪ Cons

- 
- 

Since the algorithm is unsupervised, optimizing  $k$  can be tricky

#### **What is k-means?**

$$
\min_{C_k} \sum_{k=1}^K \sum_{x_i \in C_k} \left(x_i - \mu_k\right)^2
$$

- **EXT Minimizes the sum of squared distance between points within groups**
- Technically this is a machine learning algorithm, despite its simplicity
- You need to specify the number of groups you want
- Pros:
	- Very fast to run
	- **·** Simple interpretation

### **Projecting to 2D with UMAP**

**EXT Like last session, we will use UMAP to get a sense of how well topics line up with SIC industries** 

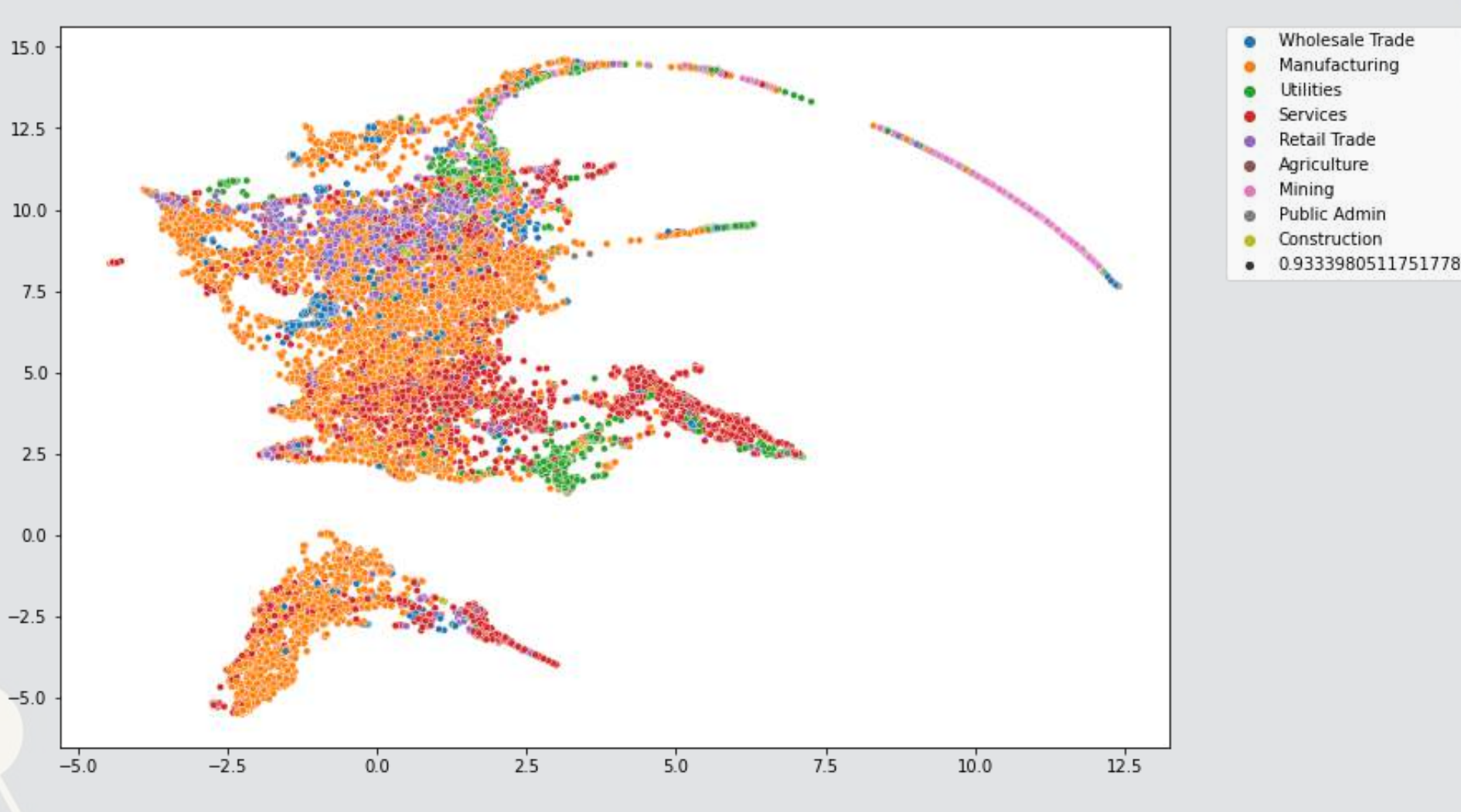

### **Projecting to 2D with UMAP**

- It is also interesting to see how well the topics can be clustered
	- $\blacksquare$  The below colors UMAP by a  $k=9$  kmeans algorithm applied to the LDA output

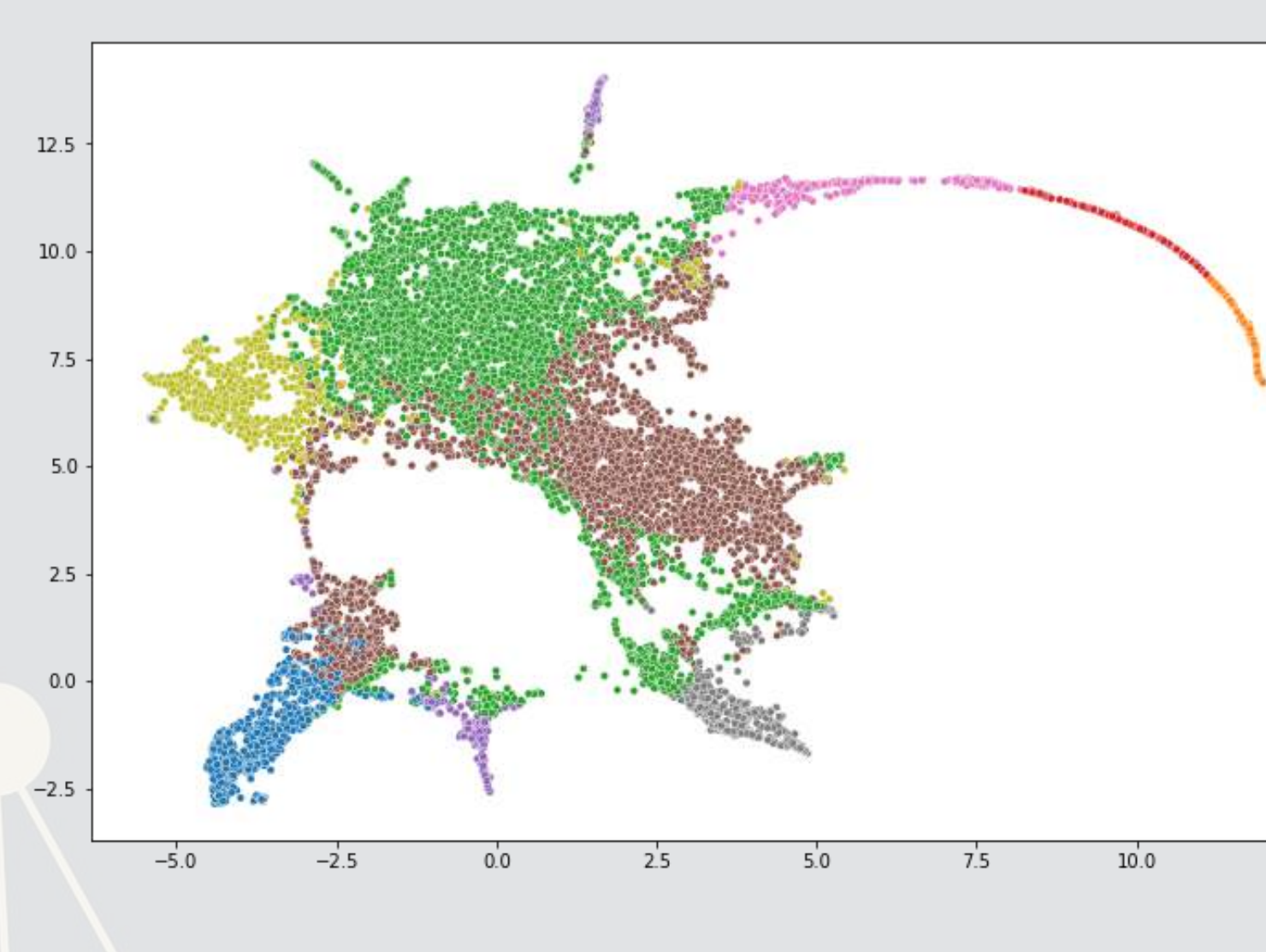

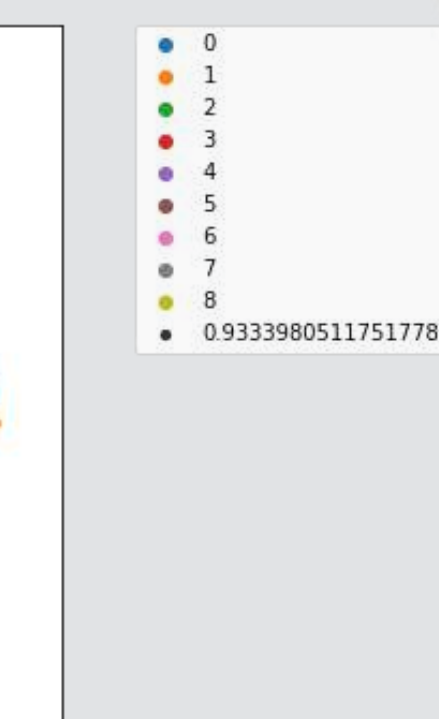

# **Why are these graphs different?**

- Possibly due to...
	- Data: 10-K disclosure content doesn't fully capture industry inclusion
	- Topic modeling: The measure may be noisy
	- **EXTED:** SIC code: The measure doesn't cleanly capture industry inclusion
		- Some firms are essentially misclassified
- Recall, SIC covers Agriculture, Forestry and Fishing; Mining; Construction; Manufacturing; Transportation, Communications, Electric, Gas, and Sanitary Services; Wholesale Trade; Retail Trade; Finance, Insurance, and Real Estate; Services; Public Administration

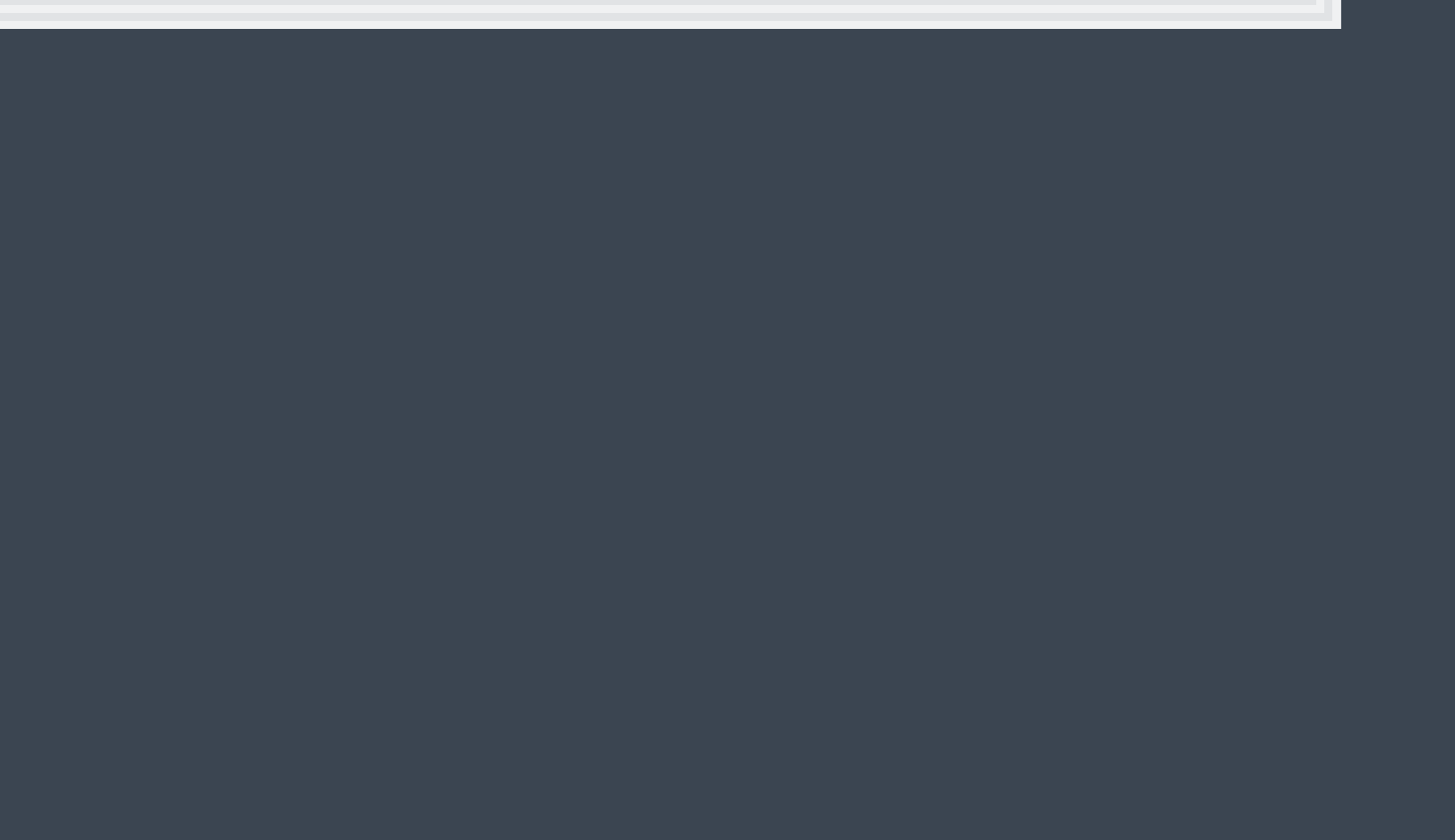

# **Optimizing K-means clustering**

▪ K-means clustering is very fast to run, but suffers from the same issue as LDA:

- **Often times the solutions to this are similar to what we discussed for LDA** 
	- Hand tuning
	- **In sample performance**
- However, there is a statistics-based, researcher-bias-free method

You need to specify the number of clusters!

#### The Gap Statistic

4 . 6

#### **How does the Gap statistic work?**

- Let…
	- $\blacksquare$   $k$  be the number of clusters,
	- $\cdot$   $B$  the number of simulated samples
	- $\bullet$   $W_k$  be the K-Means inertia score on actual data
	- $W_{k,r}^*$  be the K-Means inertia score for iteration  $r$  with synthetic data
	- $\overline{l}$  be the average of the  $W_{k,r}^*$ s

$$
ap(k)=\left(\frac{1}{B}\right)\sum_{r=1}^{B}\log\left(W_{k,r}^{*}\right)-\log\left(W_{k}\right) \text{and} \\ s_{k}=sd_{k}\sqrt{1+\frac{1}{B}}, \text{ where } sd_{k}=\sqrt{\left(\frac{1}{B}\right)\sum_{r=1}^{B}\left\{\log\left(W_{k,r}^{*}-\bar{l}\right)\right\}^{2}}
$$

**•** Select the lowest k such that  $Gap(k) \geq Gap(k+1)-s_{k+1}$ 

I.e., select the lowest  $k$  s.t. the log-scaled error removed by clustering on real data at  $k$  is no worse than 1 SD below the log-scaled error removed at  $k+1$ 

### **Implementation in python**

- The code is too long to put in the slides, but it is in the code file
- Sketch of the code:
	- 1. Iterate through  $k$  values starting at 2
	- 2. Determine performance (inertia) at k with real data
	- 3. Determine performance (inertia) at k with simulated (random) data 10 times
	- 4. Calculate the standard deviation of the log of performance on random data
	- 5. See if the 2x2 difference in log inertia between  $k$  and  $k + 1$  on real and random data is less than the standard deviation
		- **•** If so,  $k$  is optimal, stop iterating
		- **•** If not,  $k = k + 1$  and start again

 $f_k=35$  for the model presented here

# **Optimal clustering**

```
model = cluster.KMeans(n_clusters=30) 
kmeans = model.fit(df[topic_names]) 
df['cluster_opt'] = kmeans.labels_
```
umap\_color(df[topic\_names], df.cluster\_opt.astype("category"))

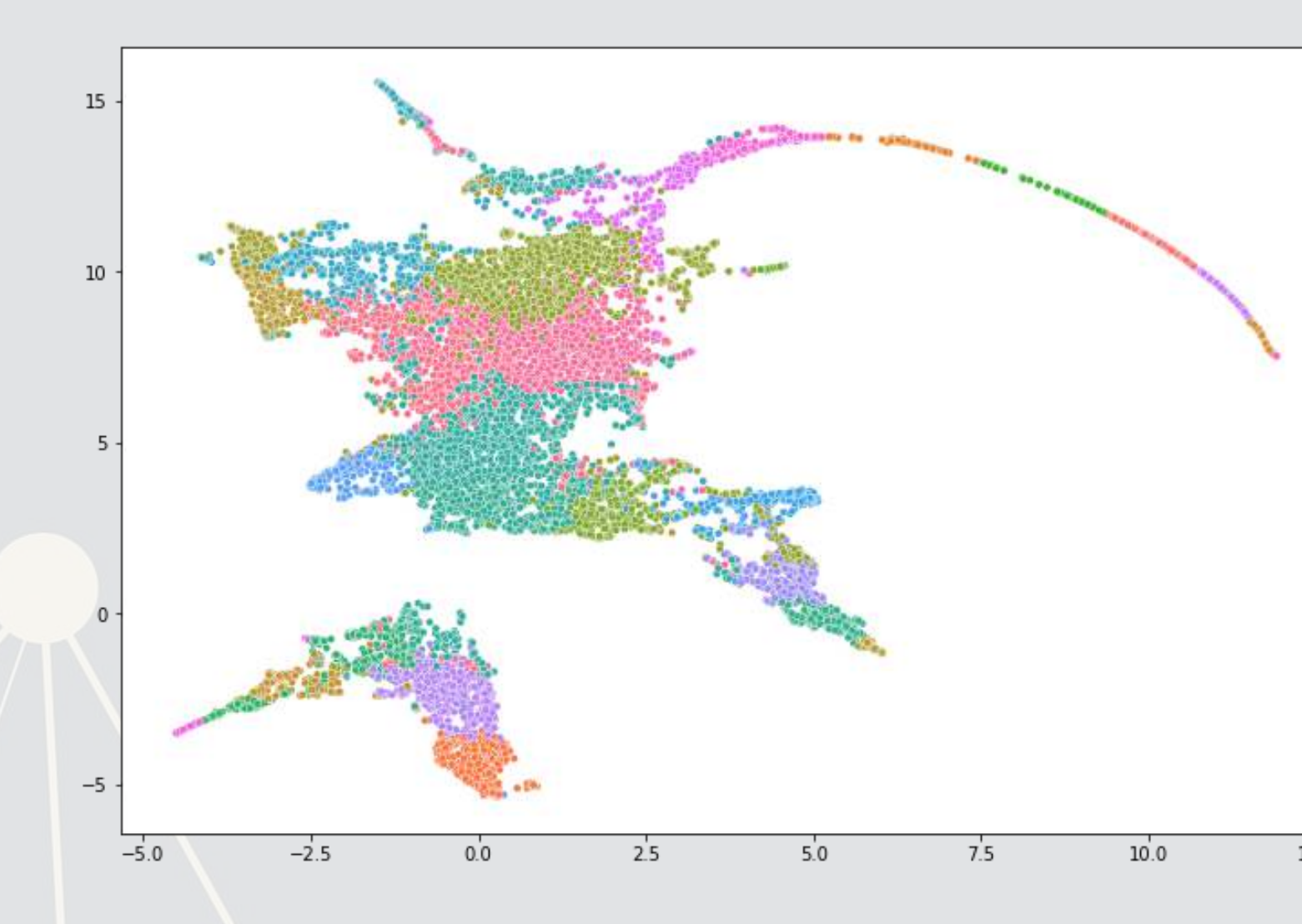

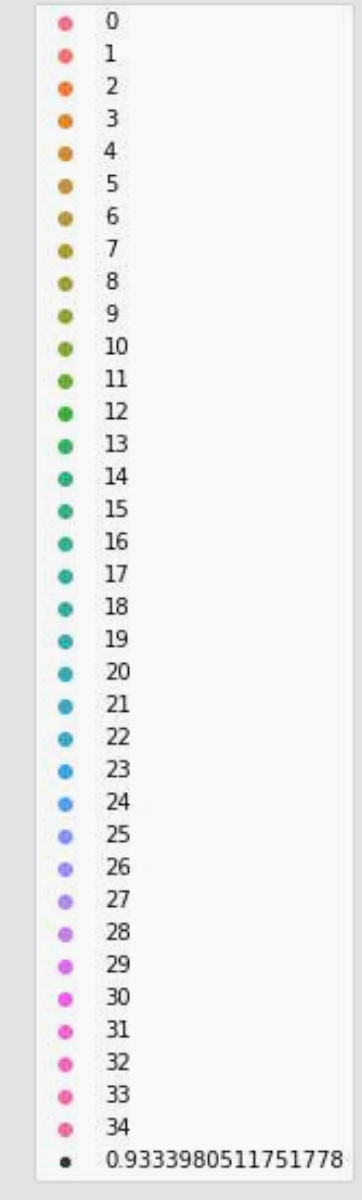

### **Example companies in the optimized clusters**

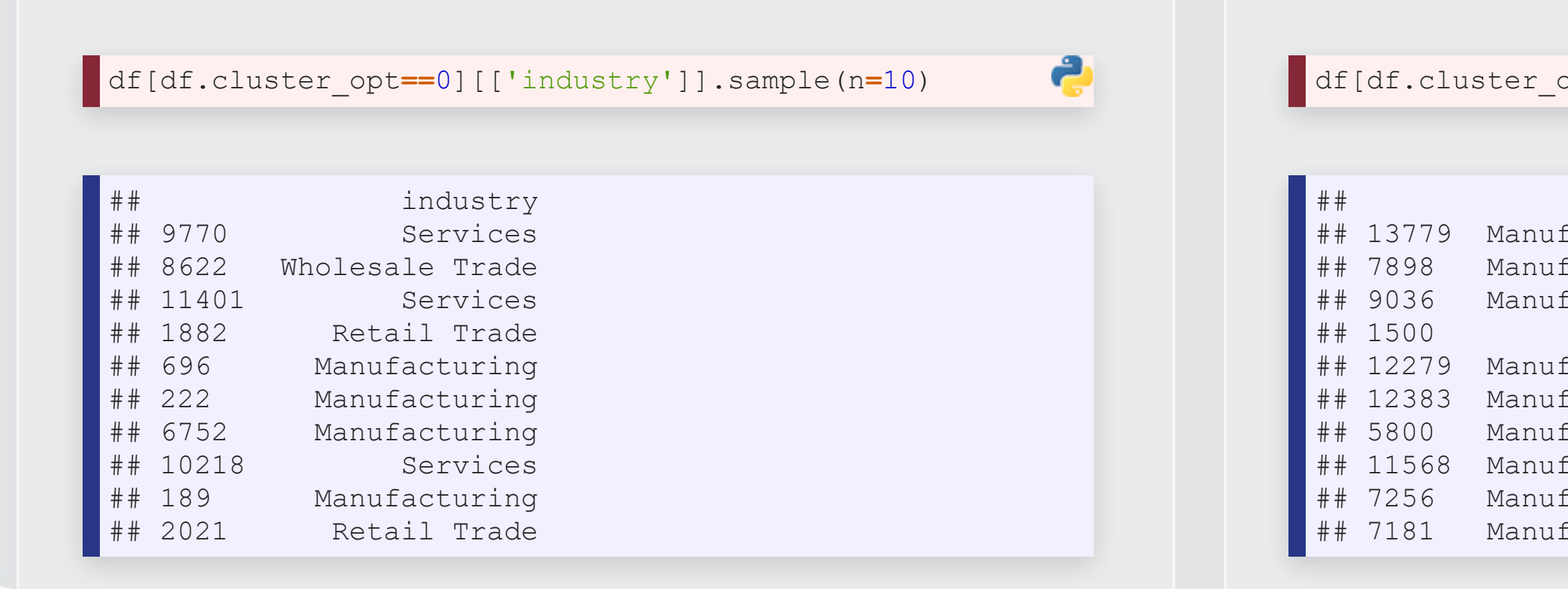

df[df.cluster\_opt**==**2][['industry']].sample(n**=**10)

industry facturing facturing facturing Services facturing facturing facturing facturing facturing facturing 2

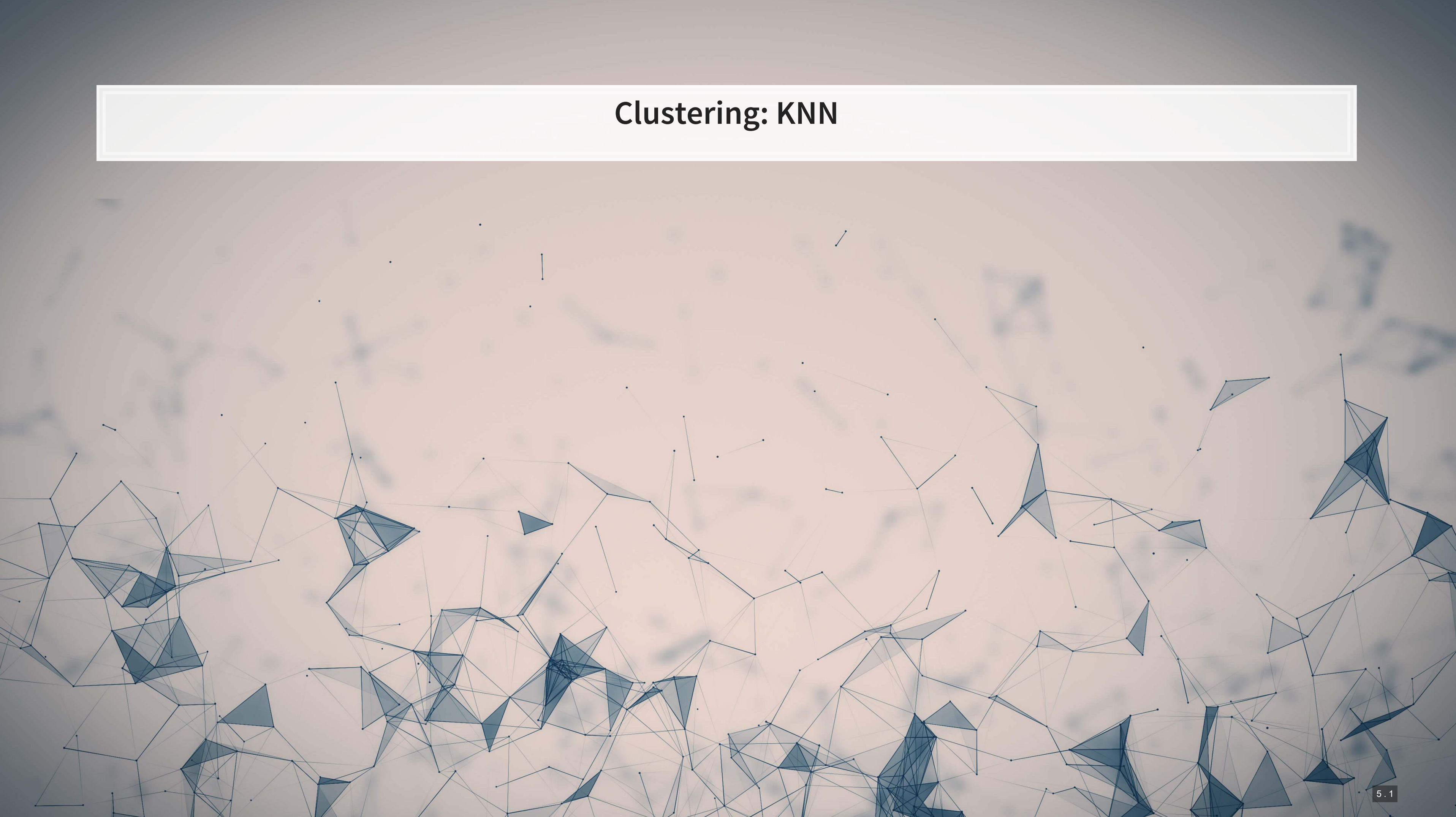

### **Using k-means for filling in data**

- One possible approach we could use is to fill based on the category assigned by k-means
- However, as we saw, k-means and SIC code don't line up perfectly…
	- So using this classification will definitely be noisy

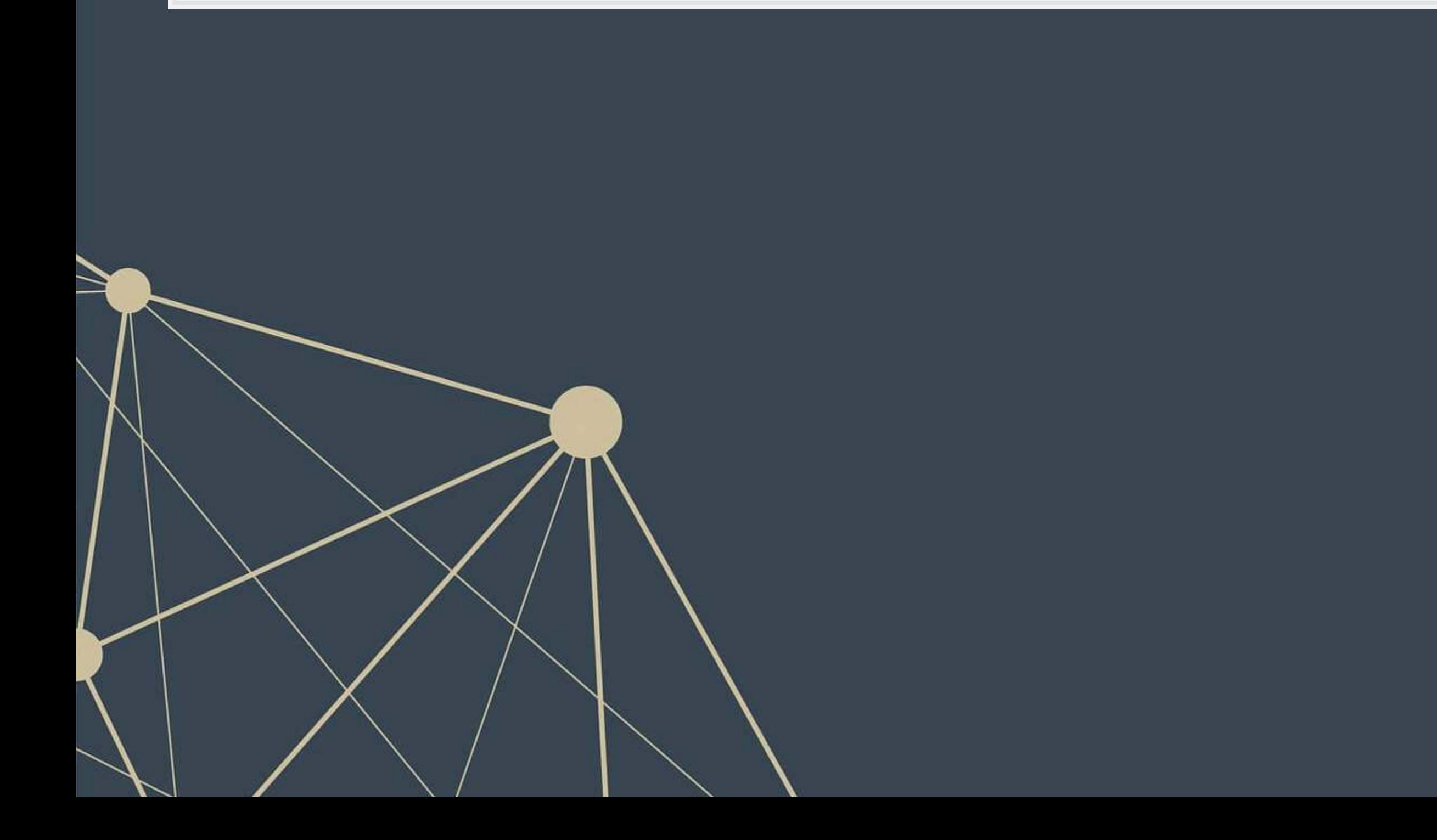

### **A better approach with KNN**

- KNN, or **K**-**N**earest **N**eighbors is a supervised approach to clustering
- Since we already have industry classifications for most of our data, we can use that structure to inform our assignment of the missing industry codes
- The way the model uses the information is by letting the nearest labeled points "vote" on what the point should be
	- Points are defined by 10-K content in our case
	- Voting can be weighted by distance or done uniformly

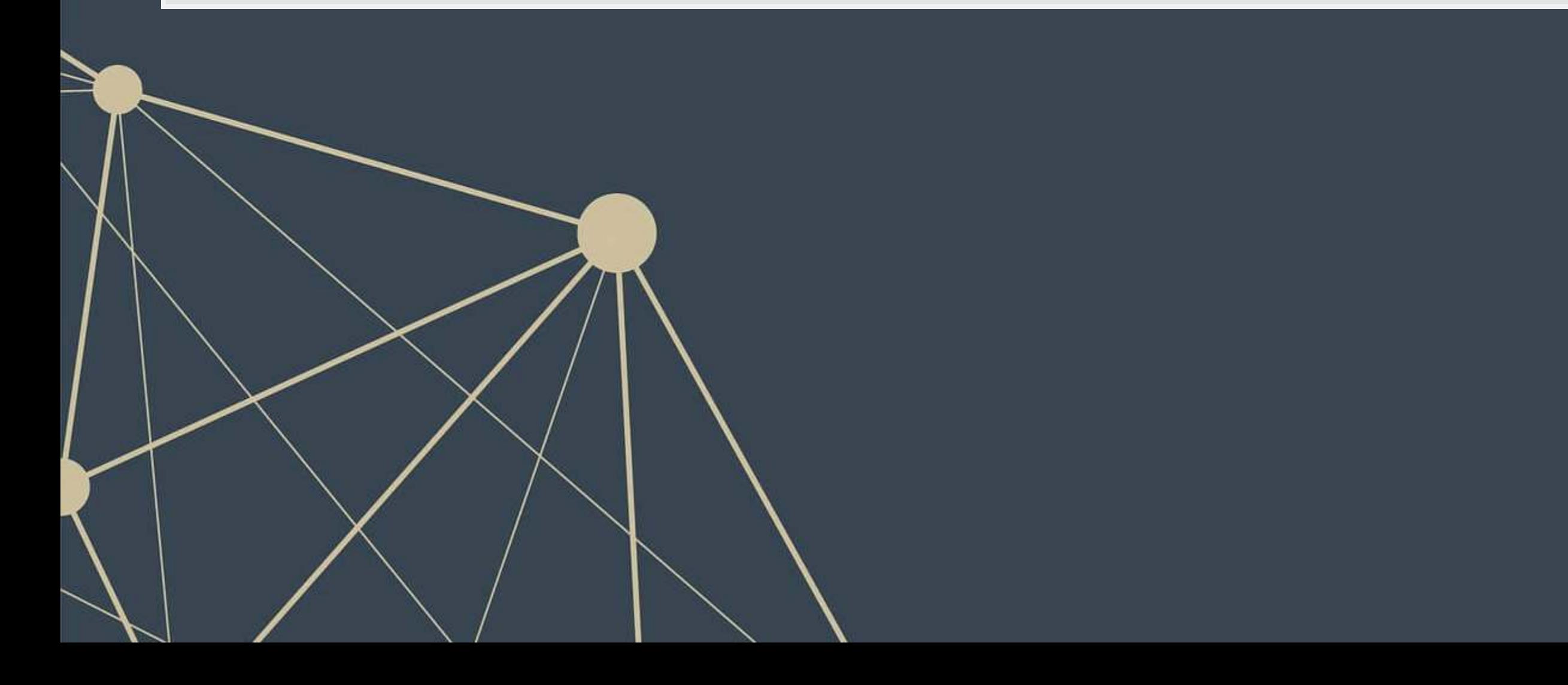

# **Implementing KNN**

- Scikit-learn has a KNN implementation in its neighbors module
- **The primary parameter in the model is**  $k$ **: how many points get to vote** 
	- **·** k is n neighbors in Scikit-learn

```
knn = neighbors.KNeighborsClassifier(n_neighbors=5) 
knn.fit(df[topic_names], df['Industry'])
```
The above is sufficient to fit a simple model

### **Checking performance**

- **EXTER 19 First, we need to get predictions**
- Since this is a multiclass problem, we will not output probabilities, but instead the top guess

print('In sample: {},\nOut of sample: {}'.format( metrics.accuracy\_score(df['industry'], in\_pred), metrics.accuracy score(testing['industry'], out pred)))

In sample: 1.0, Out of sample: 0.922422954303932

in\_pred **=** knn.predict(df[topic\_names]) out\_pred **=** knn.predict(testing[topic\_names])

#### ■ We can quickly check multiclass performance using Scikit-learn as well

#### **A note on dimensionality reduction techniques**

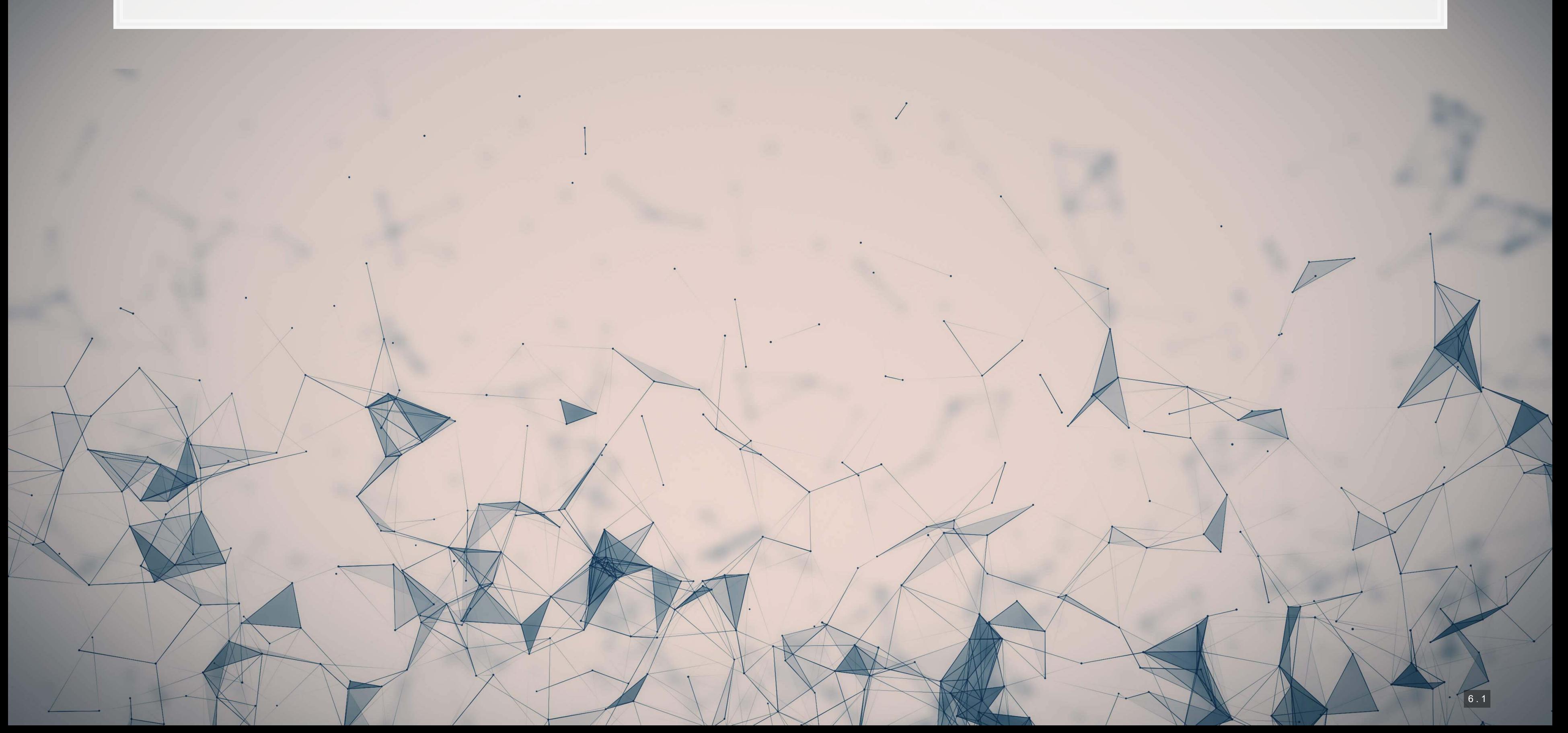

### **Principle Component Analysis**

- PCA is a common technique to see in older studies
- **EXTE:** It is reasonably efficient at identifying a lower dimensional representation of a relationship
- It is not good at maintaining relationships in the lower dimensional space

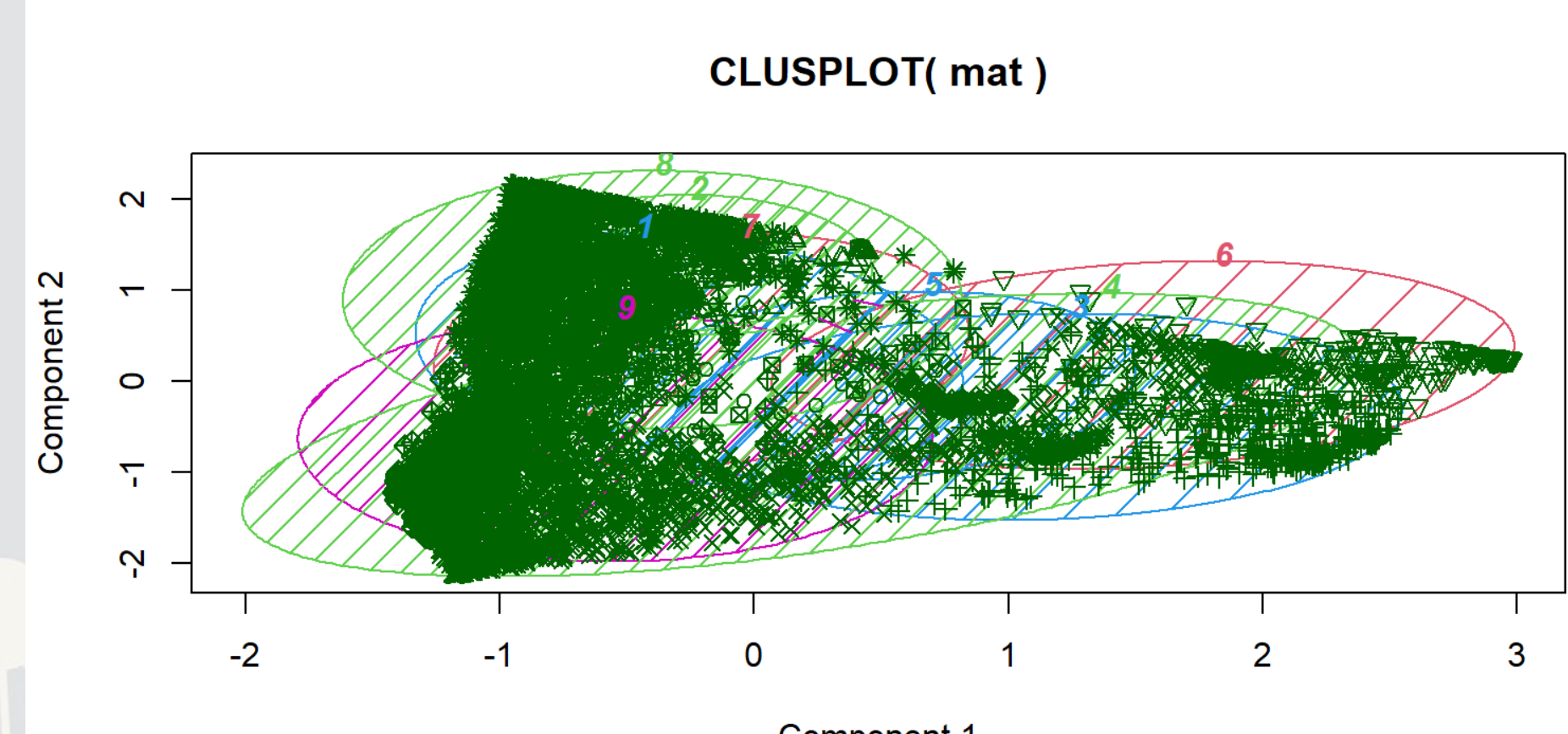

**Component 1** These two components explain 26.44 % of the point variability.

# **t-distributed Stochastic Neighbor Embedding**

- t-SNE is focused on keeping distances relatively similar between the full dimensional input space and the projected output space
	- **•** If 2 points are close to each other in  $N$  dimensions, they will be close to each other in 2 or 3 dimensions as well!
- t-SNE does not maintain distances over longer distances!
	- Should not be used as input to a regression

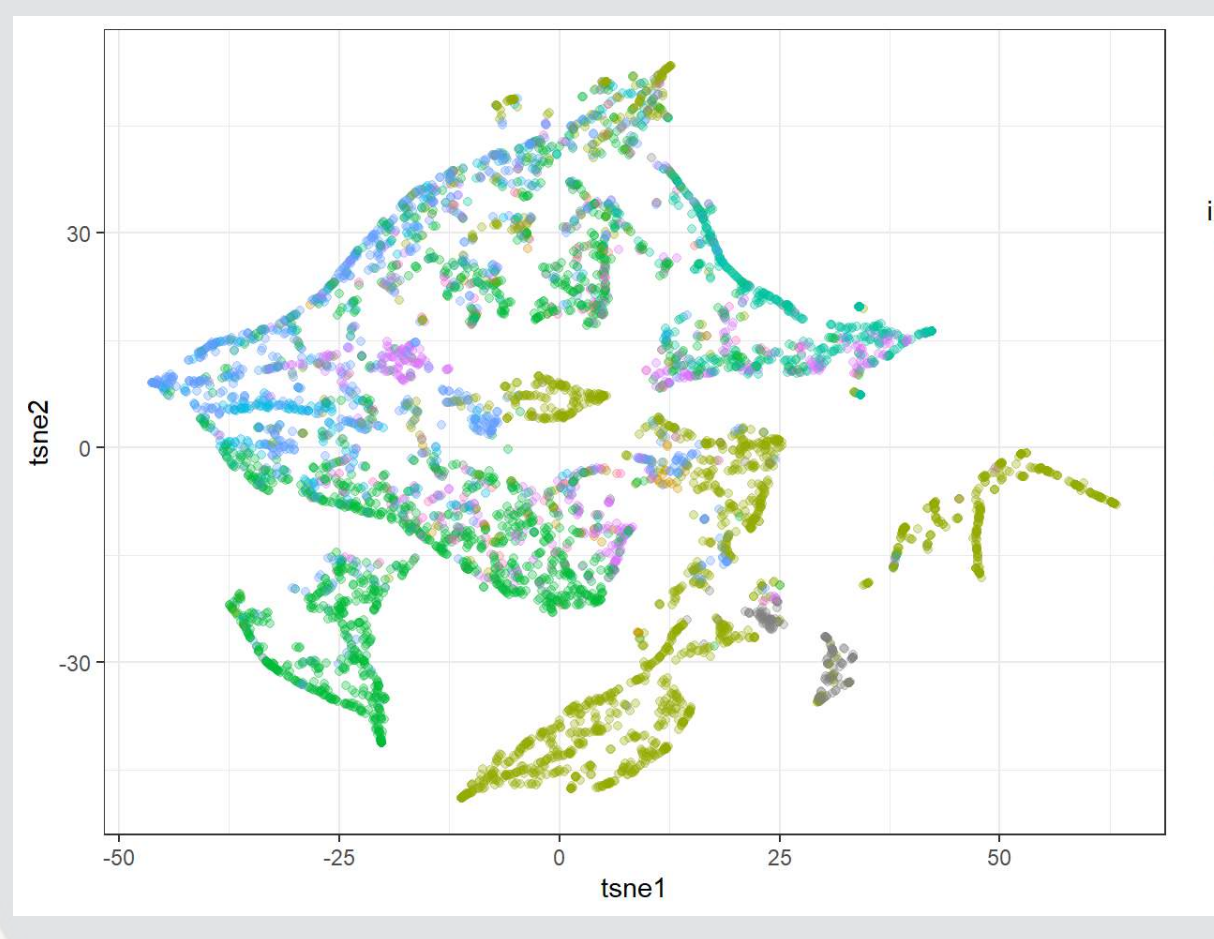

#### industr

- 
- 
- 
- 
- 
- 
- 
- 
- 
- 

### **Uniform Manifold Approximation and Projection**

- **UMAP maintains local distances like t-SNE**
- UMAP also maintains global distances, mostly
	- As such, it can be used for isolating data components for regression like PCA

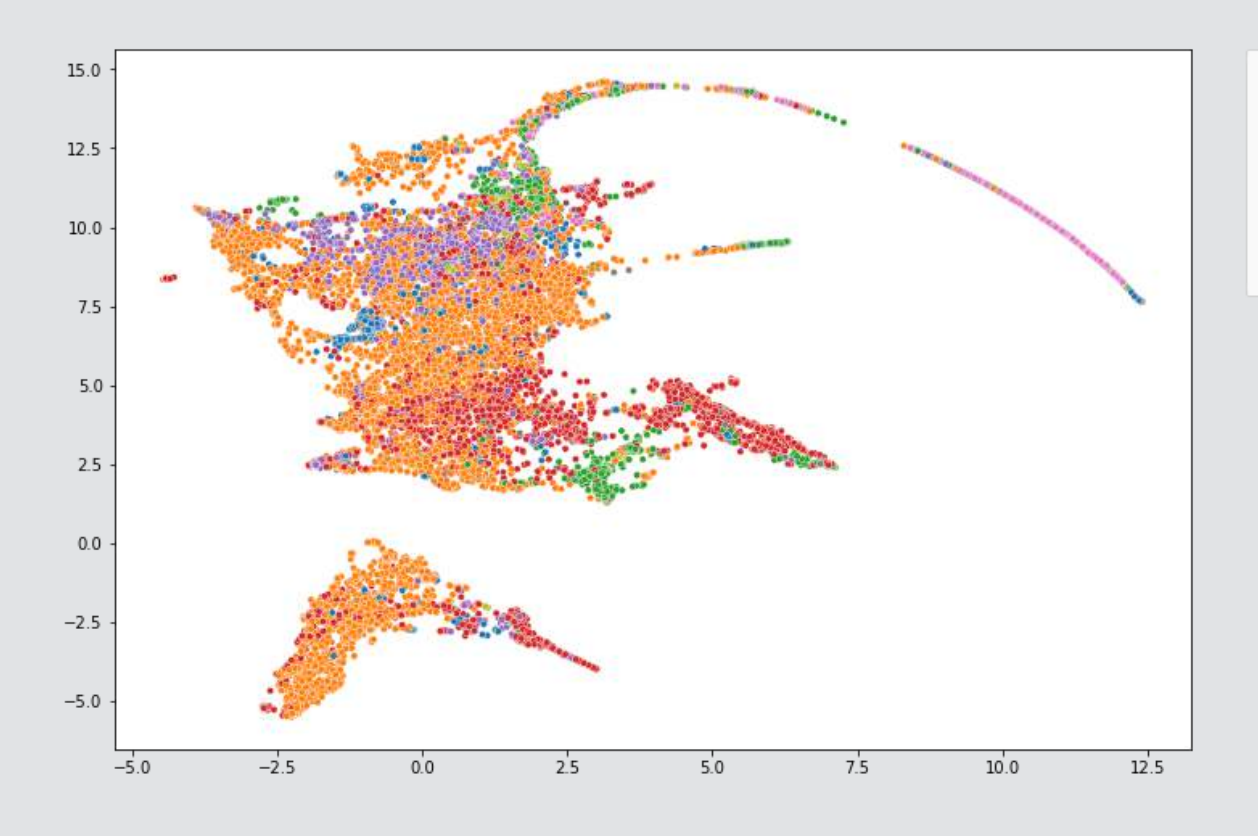

- 
- 
- 
- Retail Trad
- Apriculture
- 
- 
- Construction
- 0.9333980511751778

#### **Conclusion**

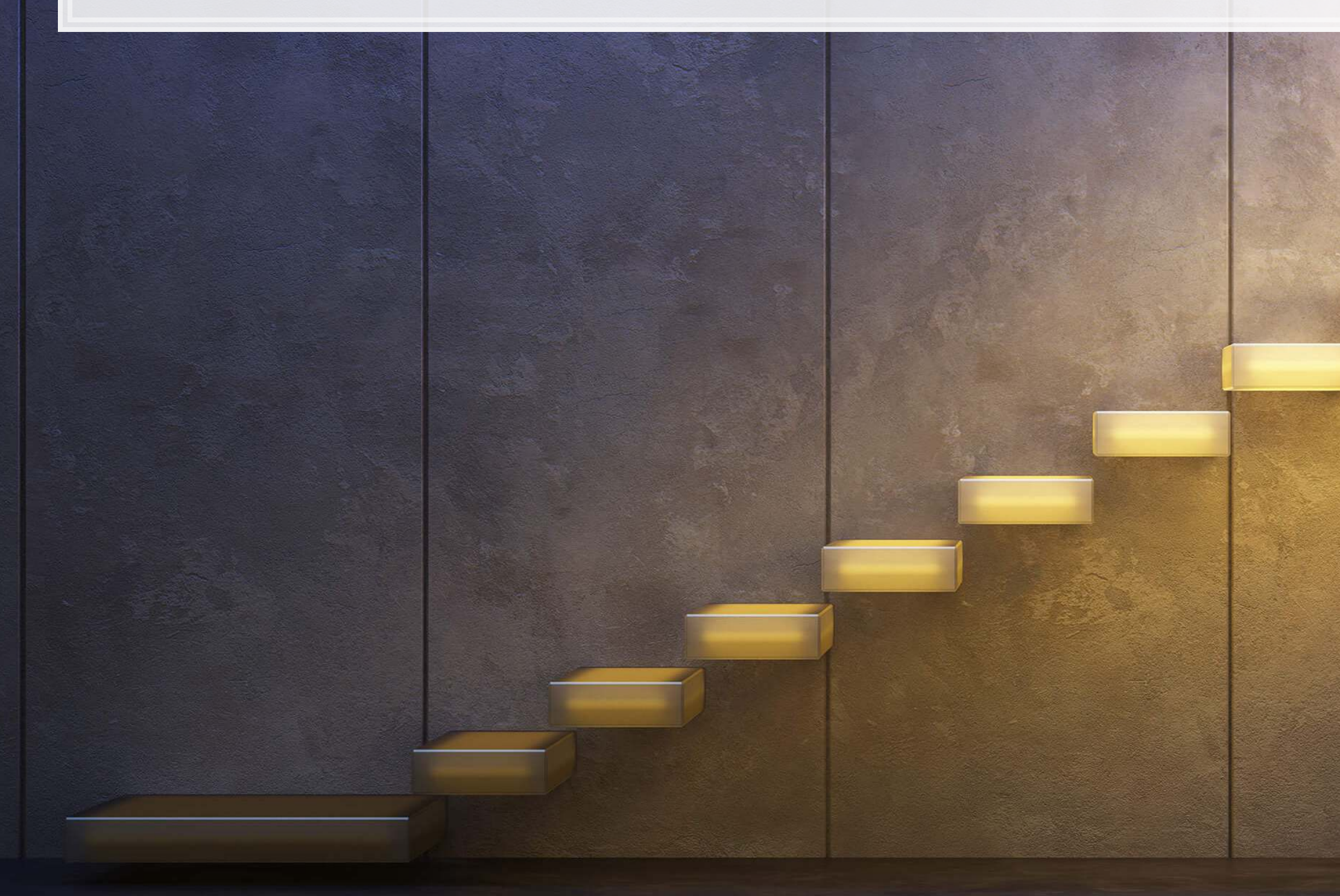

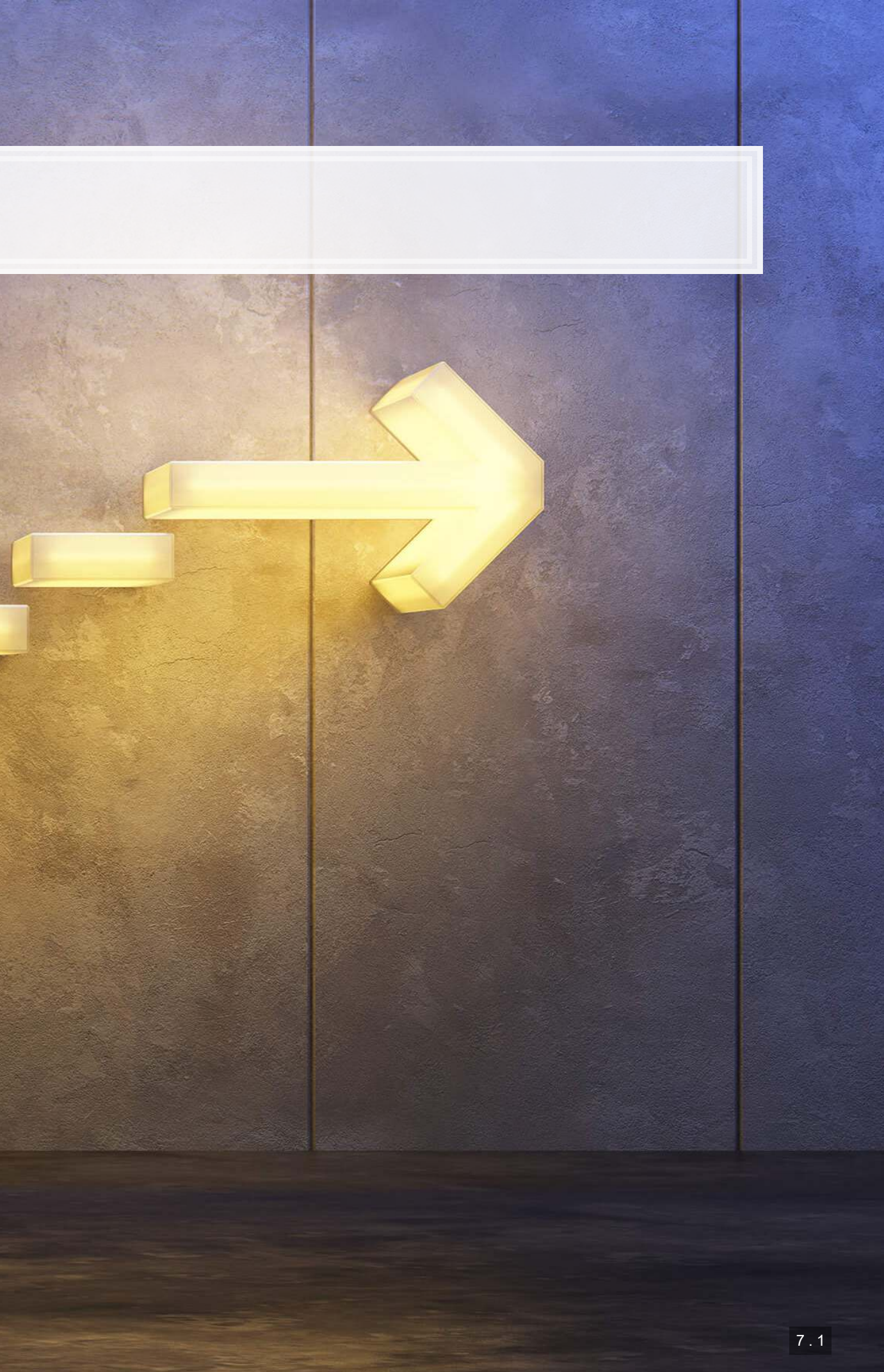

- 
- 

- 
- 
- 

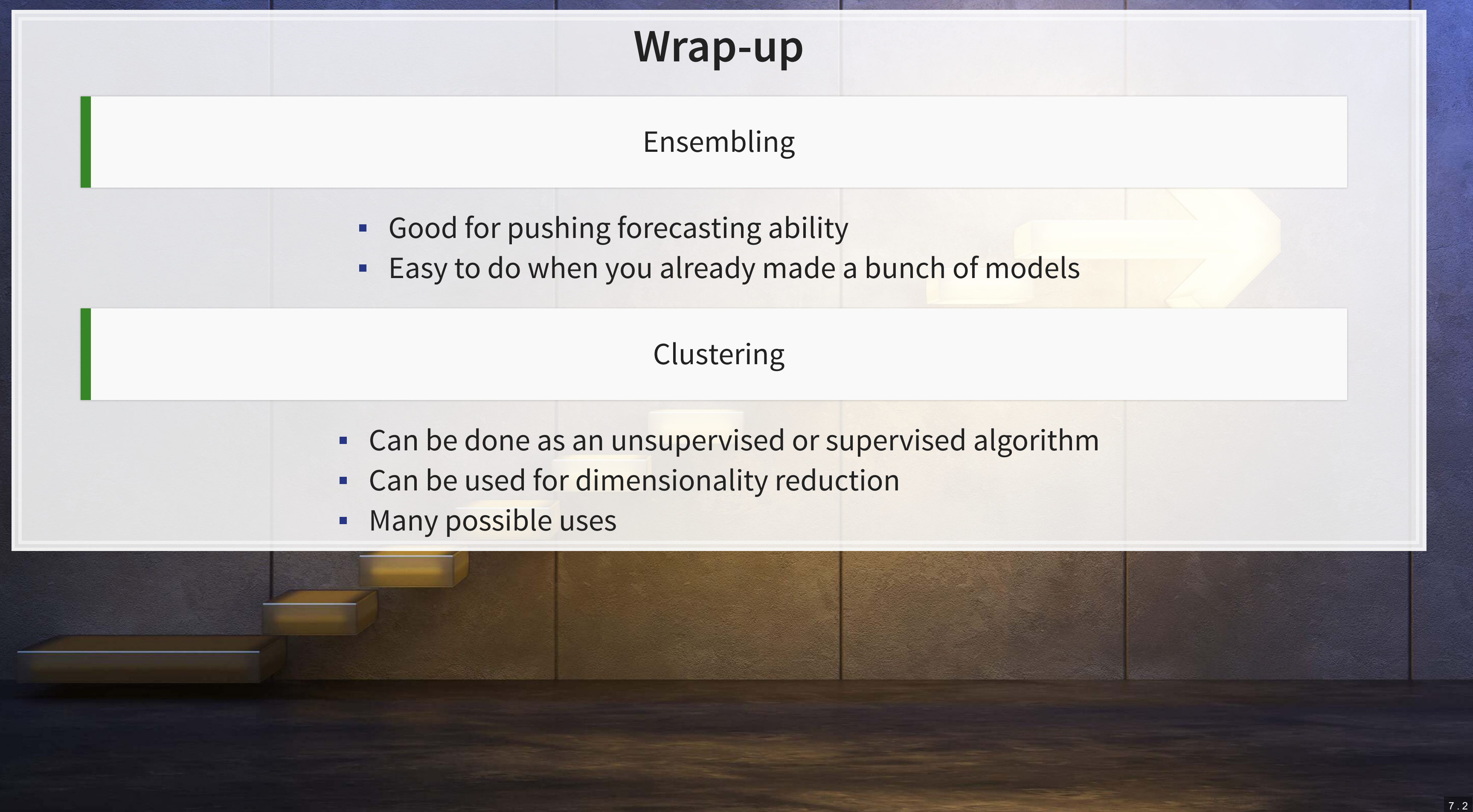

#### **Python**

- matplotlib
- numpy
- pandas
- scikit-learn
- seaborn
- umap-learn

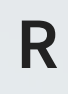

- caret
- cluster

### **Packages used for these slides**

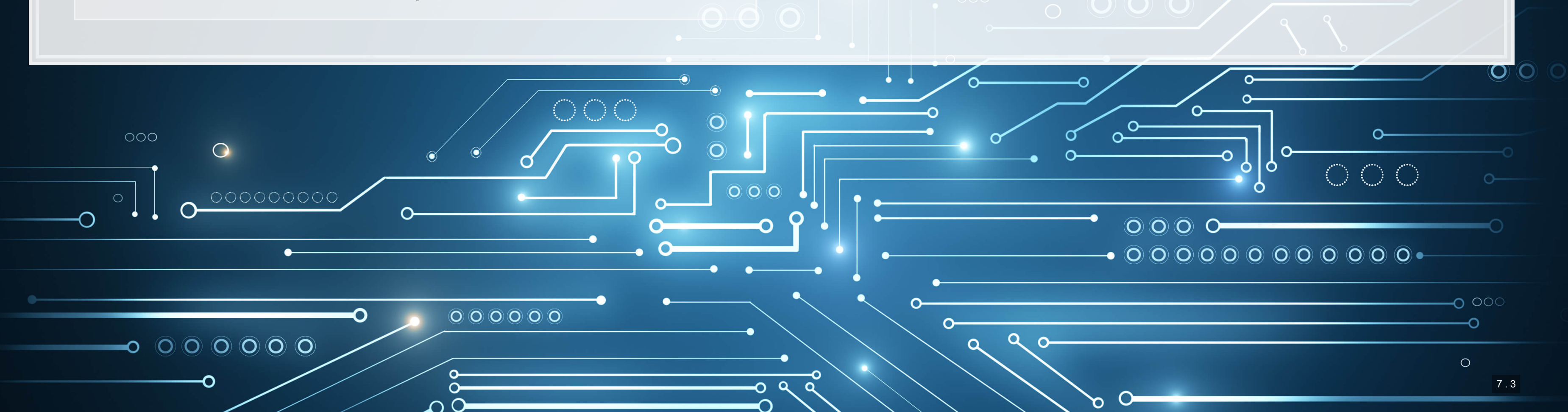

### **References**

- Easton, Peter D., Martin Kapons, Steven J. Monahan, Harm H. Schütt, and Eric H. Weisbrod. "Forecasting Earnings Using k-Nearest Neighbor Matching." Available at SSRN (2020).
- Qiu, Yue, Tian Xie, and Y. U. Jun. "Forecast combinations in machine learning." (2020).
- Wang, Bingling, Min-Bin Lin, and Wolfgang Karl Hardle, "Non-fungible Tokens & VizTech." (2021).

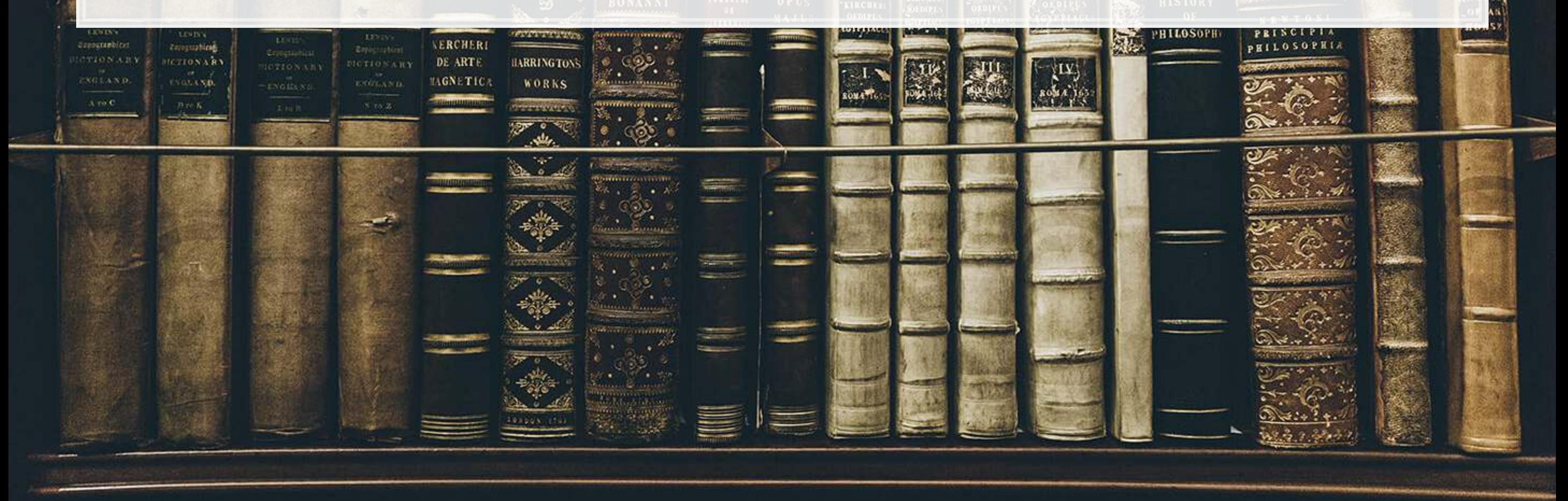

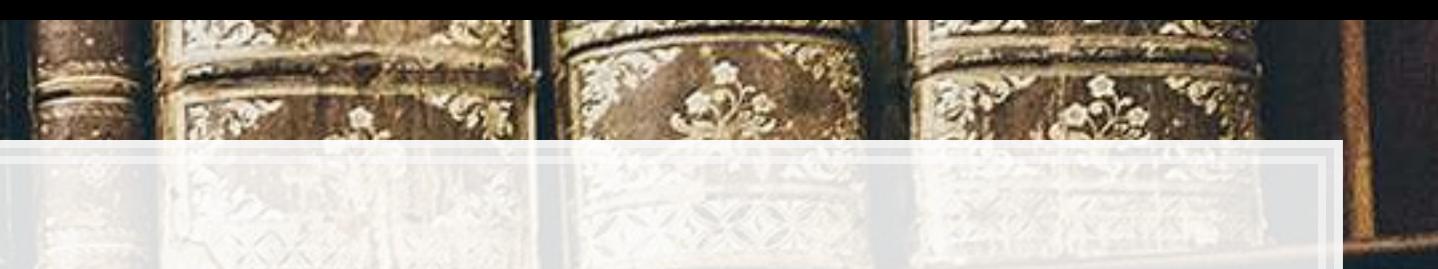

#### **Custom code**

```
# From umap.plot source code on Github
def _get_embedding(umap_object): 
    if hasattr(umap_object, "embedding_"): 
 return umap_object.embedding_ 
 elif hasattr(umap_object, "embedding"): 
        return umap_object.embedding 
    else: 
        raise ValueError("Could not find embedding attribute of umap_object") 
# Cut down version of umap.plot.points to remove dependencies on datashader, bokeh, holoviews, scikit-image, and colorcet
# Introduces a dependency on seaborn though
def umap_color(data_map, data_color, cmap='viridis', subset=None, title=None): 
    reducer = umap.UMAP() 
    umap_object = reducer.fit(data_map) 
    embed = _get_embedding(umap_object) 
    if subset is not None: 
        embed_X = embed[subset,0] 
         embed_Y = embed[subset,1] 
        data_color = np.array(data_color[subset]) 
    else: 
         embed_X = embed[:, 0] 
       embed_Y = embed[:, 1] point_size = 100.0 / np.sqrt(len(embed_X)) 
     # color by values
    fig, ax = plt.subplots(figsize=(12,8)) 
    g = sns.scatterplot(ax=ax, x=embed_X, y=embed_Y, hue=data_color, size=point_size) 
      _ = plt.legend(bbox_to_anchor=(1.05, 1), loc=2, borderaxespad=0.) 
     return g
```
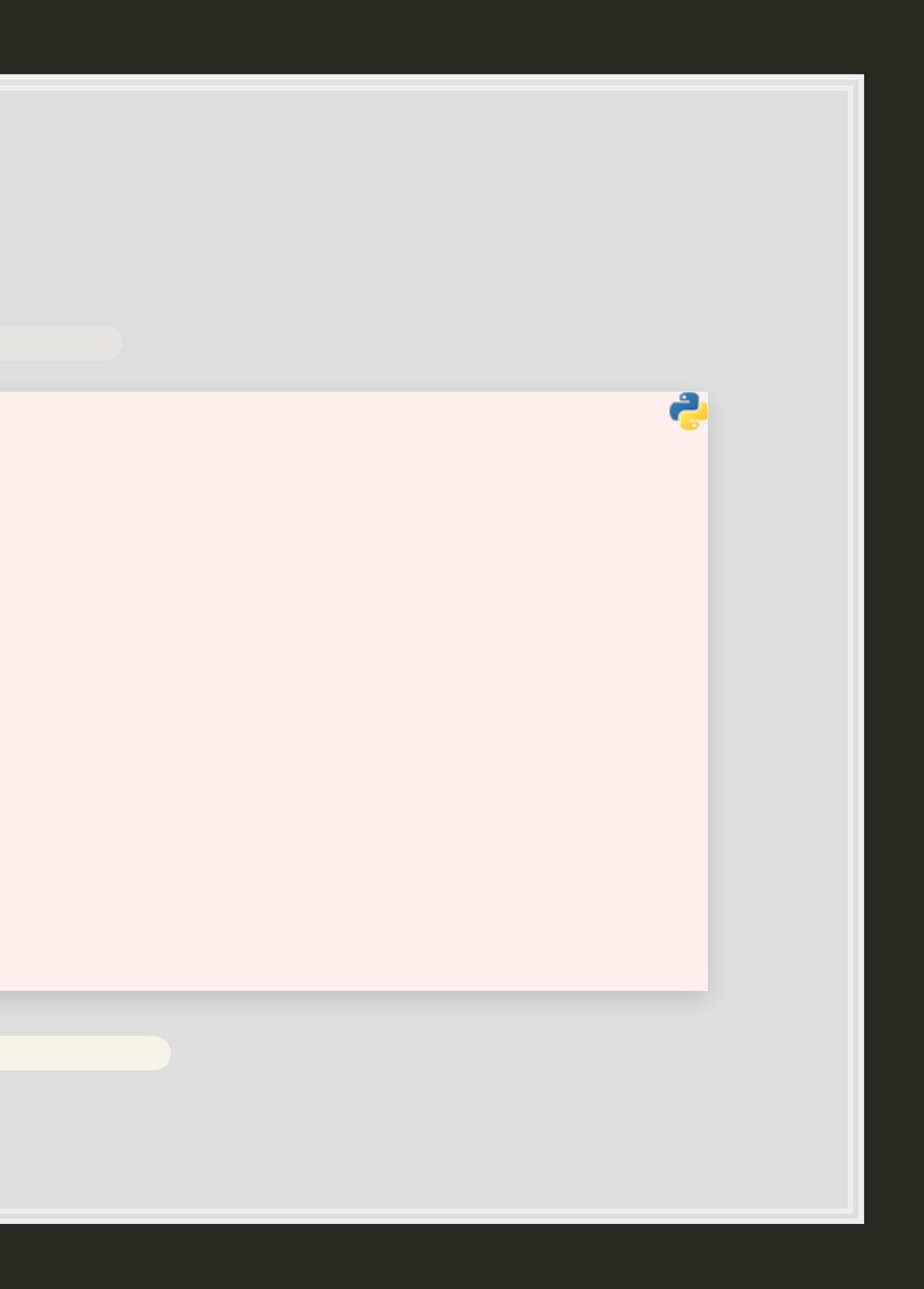